الجـــــــــــــــــــــــمــهــوريــــة الجــــــــــــــــــــــزائـريــة الديمـــــــــــقـــراطـيـة الـشــعـبـيـة REPUBLIQUE ALGERIENNE DEMOCRATIQUE ET POPULAIRE وزارة التـــــــــــــــــــــــــــــــــعــــــليــــــم العــــــــــالي و البــــــــــــــحث العـــــــلــمـــي Ministère de l'Enseignement Supérieur et de la Recherche Scientifique جــــــــــــامعة أبي بــكــــــــــــر بــــلــــقـــــــايــد – تـــــــلمســـــــــــــان – Université Aboubakr Belkaïd – Tlemcen – Faculté de TECHNOLOGIE

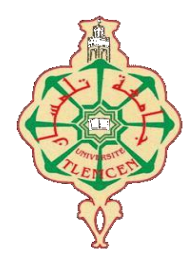

#### MEMOIRE DE FIN D'ETUDE

Présenté pour l'obtention du **diplôme** de **MASTER ACADEMIQUE**

**En** : ‹‹ Electrotechnique››

**Spécialité** : ‹‹ Commandes Electriques››

**Présenté par** : **Soumia BENAOUDA et Bouchera BERRICHI**

Intitulé du mémoire

#### **Commande sans modèle d'un moteur à courant continu**

Soutenu en vidéo conférence, le 30 / 09 / 2020, devant le jury composé de :

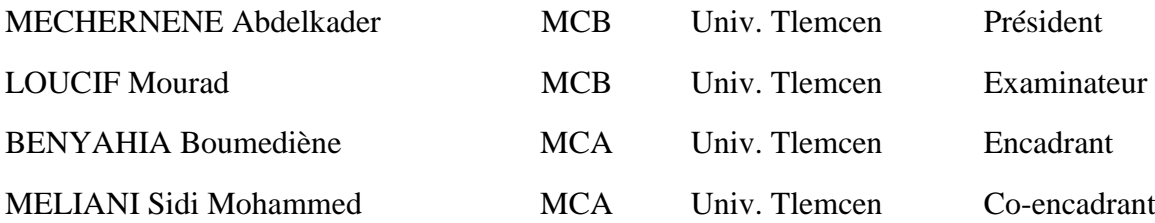

### **Année Universitaire : 2019– 2020**

*Dédicaces* 

*C'est avec profonde gratitude que Je dédie ce modeste travail :*

*A Mes chers parents qui m'ont toujours encouragé et aidé dès mes premiers pas d'études jusqu'à ce jour. Pour leurs sacrifices qui n'ont cessés de me déployer, pour leurs conseils judicieux. Que dieu leurs procure bonne santé et longue vie.*

*A ma très chère sœur Hayat, qui a toujours été présente pour moi, pour le soutien et l'appui moral qu'elle m'a apporté, et pour les valeurs qu'elle m'a apprises.*

*A mes chère frères Boualem et Slimene et mon chère ami Amine, pour le courage et les conseils qu'ils m'ont procuré durant cette année.*

 *Bouchera*

*Dédicace* 

*C'est avec profonde gratitude que Je dédie ce modeste travail :*

*A Mes chers parents qui m'ont toujours encouragé et aidé dès mes premiers pas d'études jusqu'à ce jour. Pour leurs sacrifices qui n'ont cessés de me déployer, pour leurs conseils judicieux. Que dieu leurs procure bonne santé et longue vie.*

*A ma très chère sœur Fatima Zohera, qui a toujours été présente pour moi, pour le soutien et l'appui moral qu'elle m'a apporté, et pour les valeurs qu'elle m'a apprises.*

*A mes chère frères Abdelhadi et abdelhak , pour le courage et les conseils qu'ils m'ont procuré durant cette année.*

 *Soumia* 

### *Remerciements*

En préambule à ce mémoire nous remercions ALLAH qui nous a aidé et nous a donné la volonté ,le courage et la pacience durant ces longues années d'étude.

En premier lieu, nous tenons également à remercie tout particulièrement monsieur« Benyahya Boumediene» pour son encadrement et ses conseil durant la période de travail, et tenons à exprimer notre gratitude à Mr : Meliani Sedi Mohammed pour l'orientation, la confiance, la patiance qui ont constitué au succés de ce travail.

Nos vifs remerciements vont également aux membres du jury pour l'intérêt qu'ils ont porté à notre recherche en acceptant d'examiner notre travail et de l'enrichir par leurs propositions.

Nos remerciements à nos enseignants qui nous ont assurés une formation complète d'étude.

Enfin, nous remercions tous ceux qui ont contribué de près ou de loin à la réalisation de ce travail.

### Sommaire

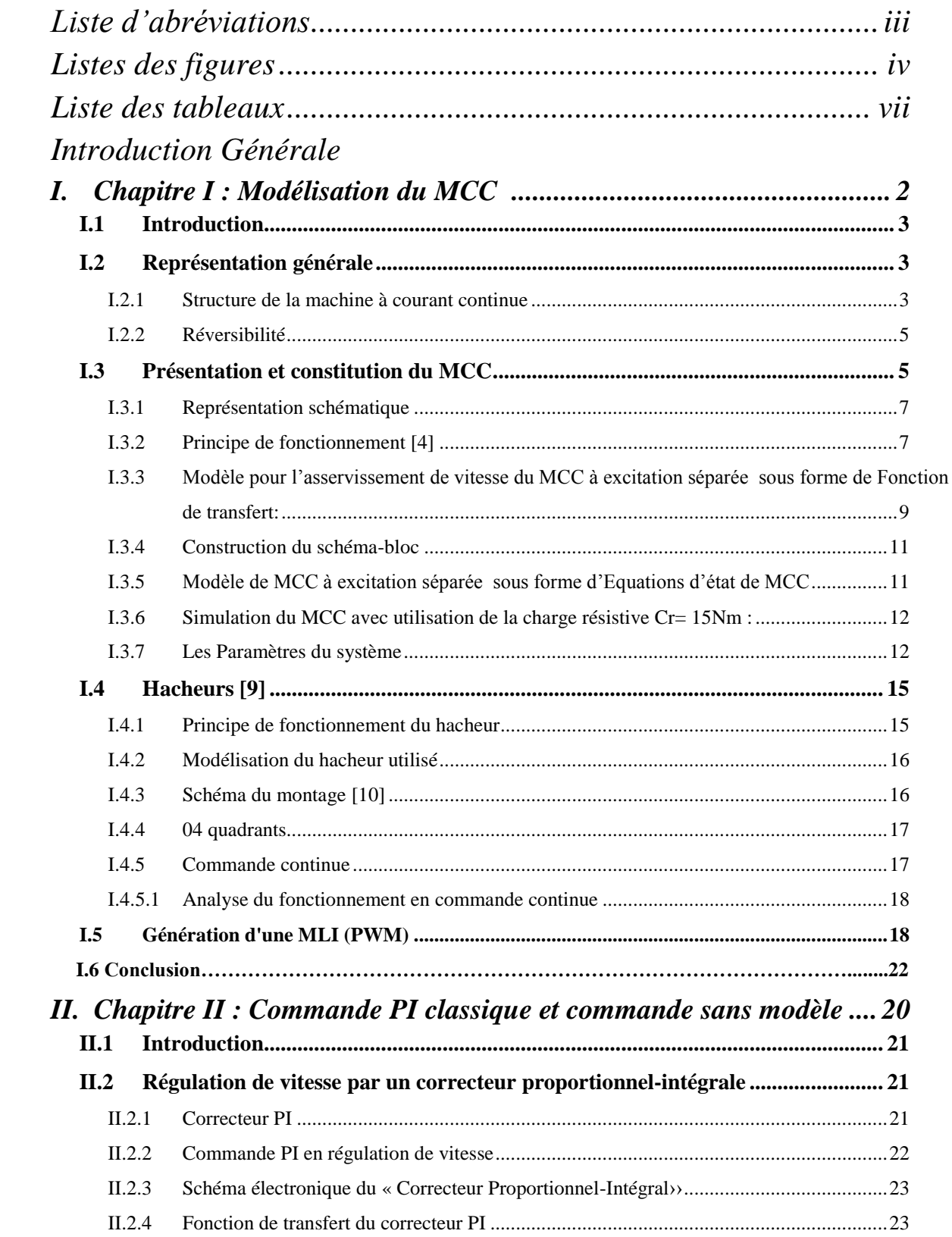

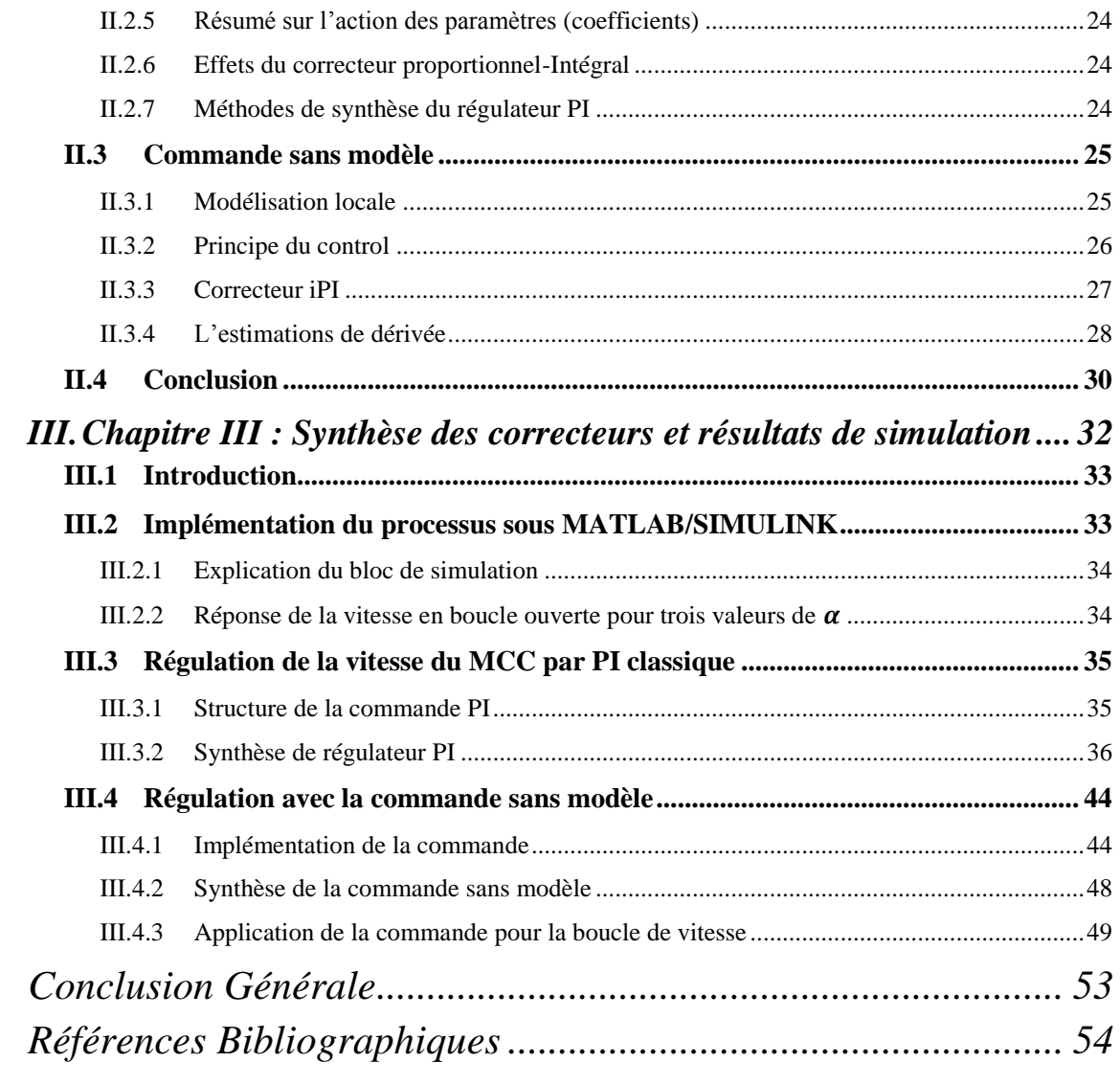

## *Liste d'abréviations*

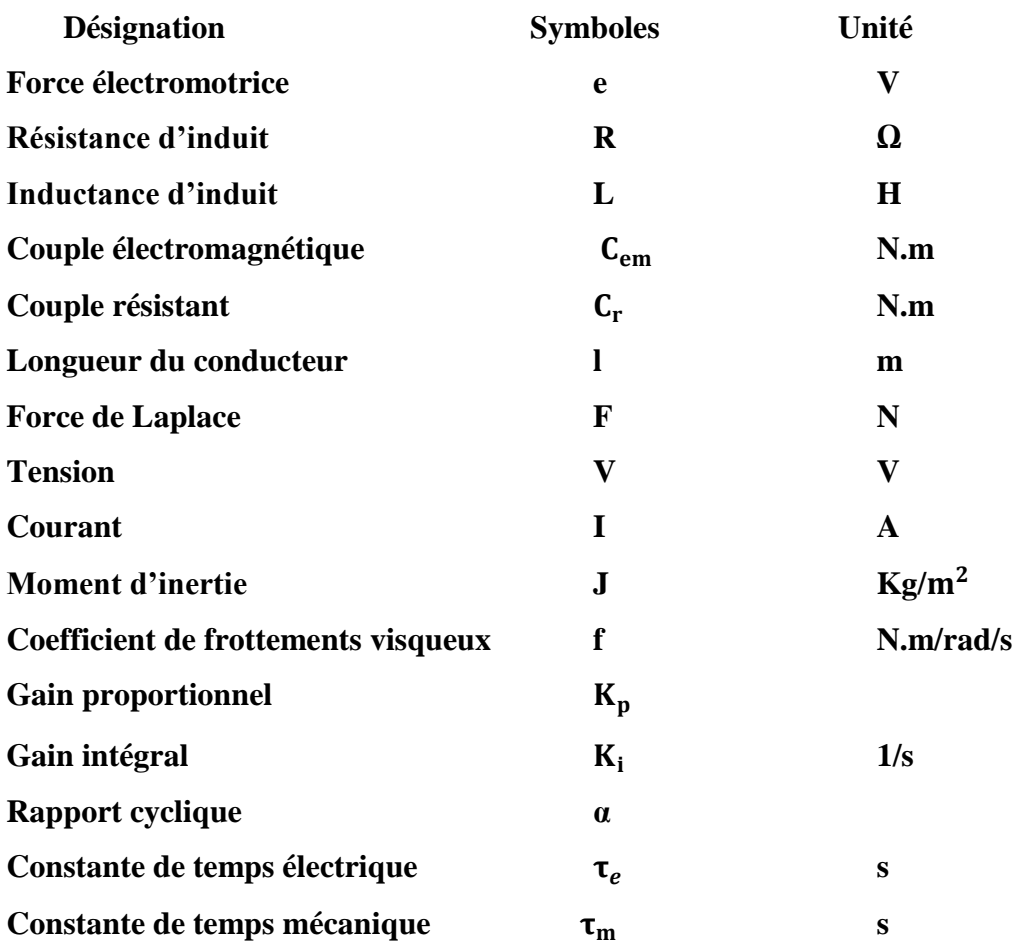

### *Glossaire*

**MCC:Moteur à Courant Continu.**

**PWM: Pulse Width Modulation.**

**MLI : Modulation de la largeur d'impulsion.**

**MFC: Commande sans modele (Model-Free Control)**

**IGBT: Insulated Gate Bipolar Transistor.**

**GTO: Gata Turn-Of.**

# *Listes des figures*

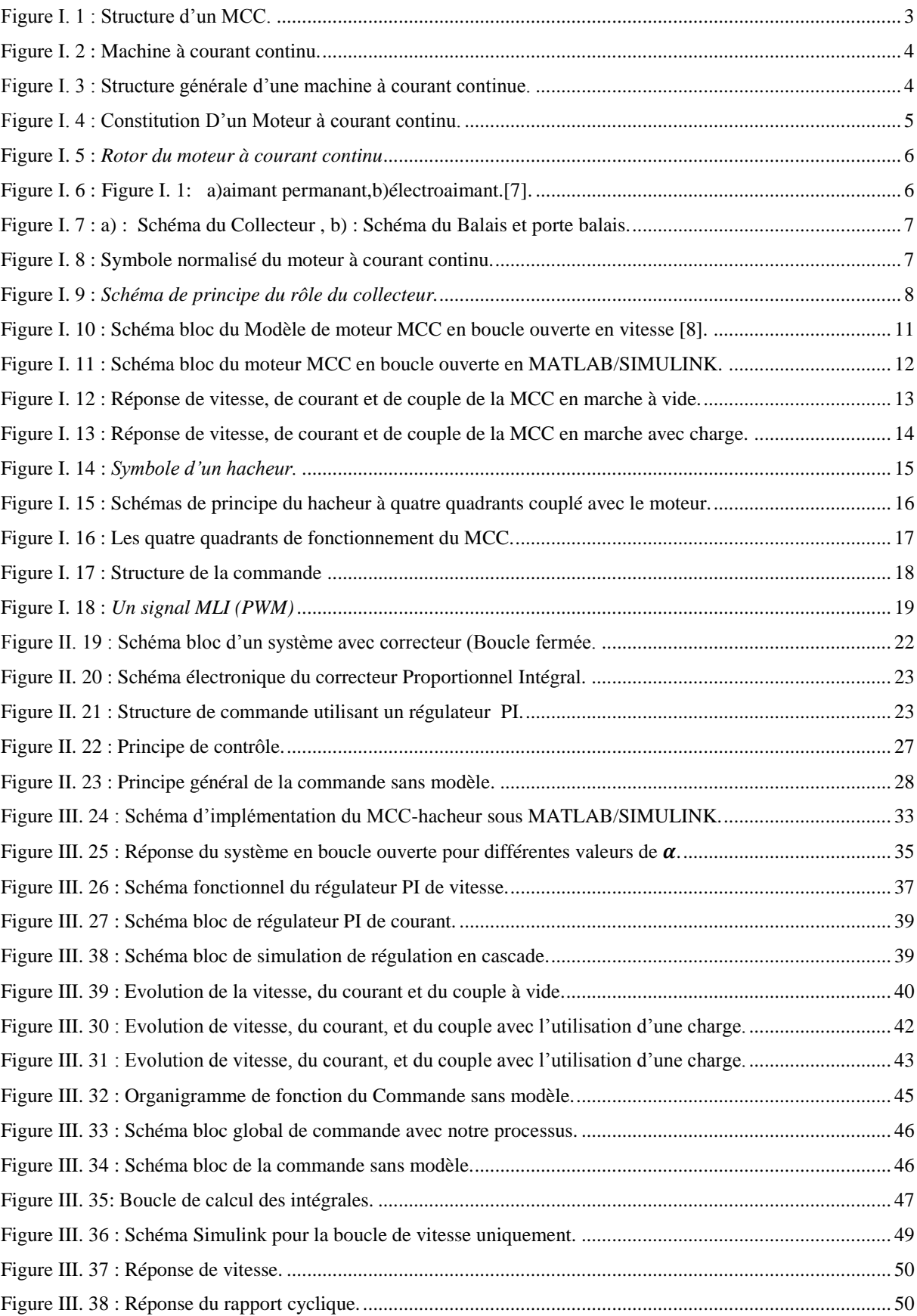

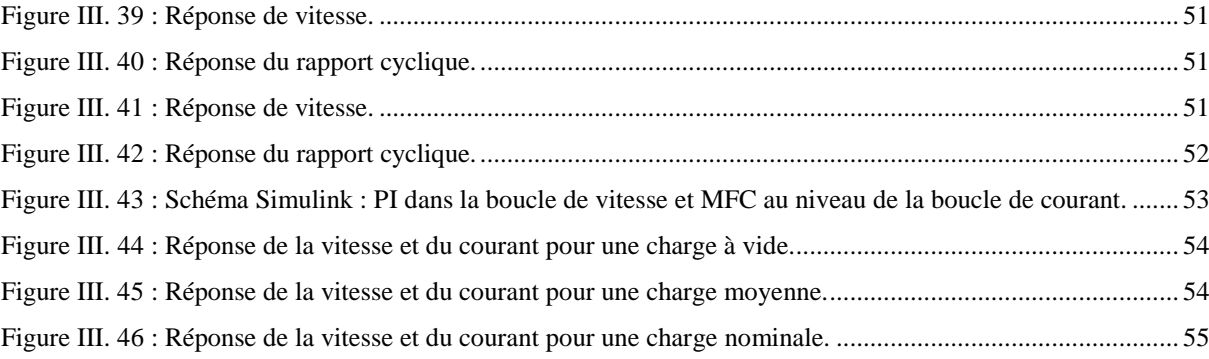

# *Liste des tableaux*

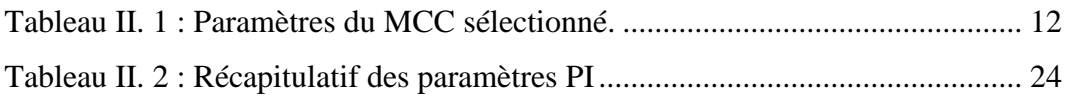

### *Introduction Générale*

Ce mémoire a été réalisé dans le cadre de la formation en Master II, option électrotechnique-commande électrique. Notre travail consiste à appliquer la commande sans modèle développée par M. Fliess sur une machine électrique en l'occurrence le moteur à courant continu à excitation séparée, en vue de montrer la robustesse de cette méthode par rapport aux commandes classiques tel que le PI. Pour cela, une étude comparative entre ces deux commandes fera l'objet de notre travail. L'objectif initial du projet était d'implémenter la commande sur la carte dSpace1104 et de la tester en éxpérimental sur le MCC. Malheureusement, à cause des circonstances liées au Covid-19, notre sujet a été réalisé en simulation.

Les moteurs et les générateurs (dynamos) à courant continu furent les premières machines électriques utilisées par les ingénieurs au milieu du  $19^{i\text{eme}}$  siècle pour produire de la puissance motrice particulièrement dans le transport ferroviaire (tramways, TGV). Actuellement, ces machines restent très utilisées dans le domaine de l'automobile par exemple (ventilateurs, lèvevitre, etc.).

La philosophie de la commande sans modèle repose sur une modélisation locale, sans cesse réactualisée dans le temps, à partir de la seule connaissance du comportement entrée-sortie (mesures d'entrées et de sorties). Elle se distingue des identifications de type « boîte noire ». Il est nécessaire de bien estimer la sortie et ses dérivées pour calculer une bonne commande sans modèle. Pour ce faire, nous proposons aussi dans le cadre de ce mémoire d'estimer les valeurs numériques de la sortie et ses dérivées par une nouvelle approche proposée par M. Fliess et coll.

Ce mémoire est divisé en trois chapitres, organisés comme suit :

- Dans le premier chapitre, nous avons présenté une étude théorique du moteur à courant continu et aussi des convertisseurs continu/continu ou bien les Hacheurs avec des simulations dans l'environnement MATLAB/SIMULINK en boucle ouverte.
- Le deuxième chapitre introduit les principes généraux de la commande sans modèle et du régulateur classique PI, appliqués les deux au MCC dans le chapitre 3.
- Au niveau du troisème chapitre, nous avons appliqué la commande classique PI et la commande sans modèle au MCC et, nous avons présenté et discuté les résultats obtenus.

Enfin, nous terminons ce mémoire par une conclusion générale sur cette étude ainsi que des perspectives envisageables pour un travail futur.

# <span id="page-11-0"></span>*Chapitre I Modélisation du MCC*

**Chapitre I** Modélisation du MCC

#### <span id="page-12-0"></span>**I.1 Introduction**

L'évolution des technologies conduit à utiliser des machines nécessitant des vitesses de rotation précises et variables pour l'entraînement d'engins industriels, systèmes robotique...etc. Dans notre étude, on s'intéresse aux moteurs à courant continu, car ils offrent une introduction facile au fonctionnement de ses homologues, en donnant des repères clairs.

Les machines à courant continu sont désormais une technologie supplantée dans beaucoup de domaines mais elles s'imposent encore dans les très faibles puissances ou les faibles tensions et elles se prêtent encore très bien à la variation de vitesse avec des technologies électroniques simples et peu onéreuses. Les machines à courant continu permettent une régulation précise du couple et sa vitesse de rotation nominale. Les machines à courant continu sont très utilisées dans les systèmes automatiques qui nécessitent une variation précise de la vitesse de rotation. [1]

#### <span id="page-12-1"></span>**I.2 Représentation générale**

#### <span id="page-12-2"></span>**I.2.1 Structure de la machine à courant continue**

La machine à courant continu est une machine électrique tournante qui fonctionne, comme son nom l'indique, à partir de tensions et de courants continus. Dans le cas de petits moteurs, elle est donc adaptée à des sources d'énergie électrochimiques. Pour les fortes puissances, on la trouve dans les lignes de métro-RER où elle fonctionne en moteur (traction) ou en génératrice (freinage).

**Exemple** : moteur à deux paires de pôles, inducteurs bobinés. Pour les petites puissances, l'inducteur est un aimant permanent.

<span id="page-12-3"></span>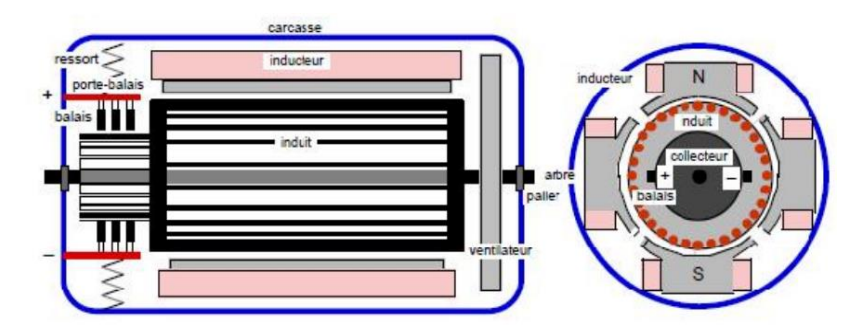

Figure I. 2 : Structure d'un MCC. [1]

#### **Caractéristiques**

- Plage de variation de vitesse très grande  $(> 1000$  en boucle d'asservissement).
- Couple de démarrage important, idéal pour l'entraînement de charges à forte inertie.
- Rapport volume/puissance très supérieur à toutes les autres technologies.
- Rendement élevé.
- **Linéarité tension/vitesse.**

#### **Mais**

- Prix élevé.
- Maintenance coûteuse (remplacement des balais en graphites, usure du collecteur).
- Sources importantes de parasites (étincelles de commutation sur le collecteur).

La machine à courant continue est généralement utilisée comme moteur (entrée électrique sortie mécanique) ou générateur (entrée mécanique sortie électrique).

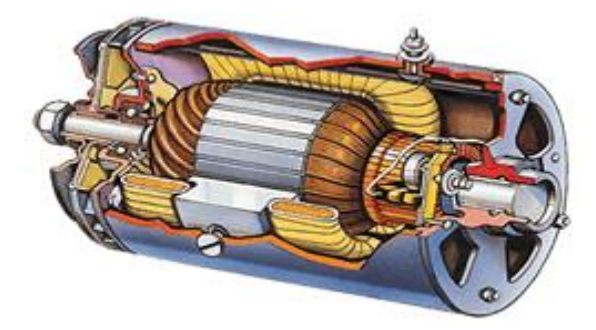

Figure I. 3 : Machine à courant continu. [2]

<span id="page-13-0"></span>La figure I.3 montre la structure générale d'une machine à courant continu :

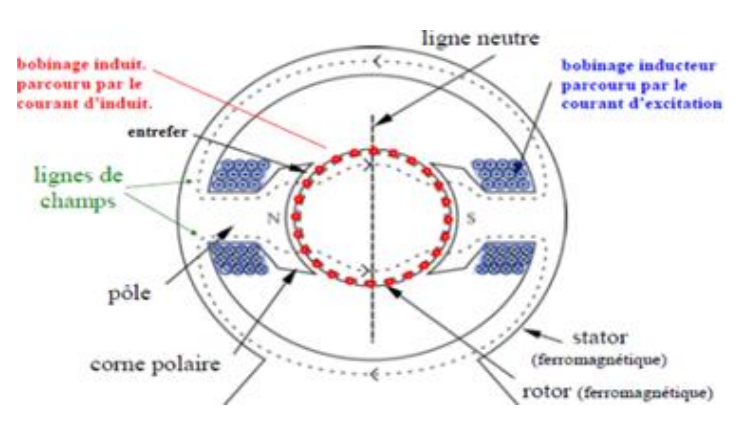

<span id="page-13-1"></span>Figure I. 4 : Structure générale d'une machine à courant continue. [3]

#### <span id="page-14-0"></span>**I.2.2 Réversibilité**

Une même machine pourra fonctionner en moteur ou en génératrice, dit qu'elle réversible.

#### <span id="page-14-1"></span>**I.3 Présentation et constitution du MCC**

Les moteurs à courant continu ont pendant longtemps été les seuls aptes à la vitesse variable à large bande passante, comme dans le domaine robotique. Ils ont donc fait l'objet de nombreuses améliorations, et beaucoup de produits sont commercialisés aujourd'hui.

Le Moteur à Courant Continu (MCC) est une machine tournante qui exploite le fait qu'un conducteur placé perpendiculairement à un champ magnétique et parcouru par un courant se déplace en fauchant le champ magnétique : il est donc capable de produire un effort mécanique. Cette machine est formée d'un circuit magnétique, d'un ou plusieurs circuits électriques, et d'un collecteur et les balais. [4]

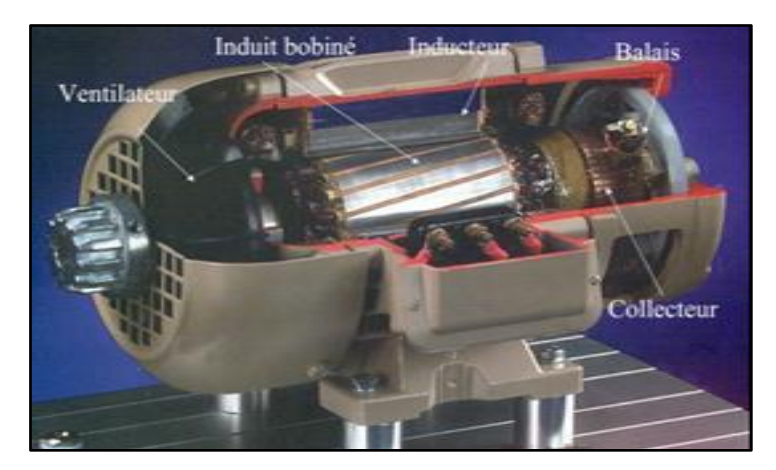

Figure I. 5 : Constitution D'un Moteur à courant continu. [4]

<span id="page-14-2"></span>Le circuit magnétique du MCC est constitué de deux parties, l'une fixe (le stator) destinée surtout à créer le flux magnétique et l'autre mobile (le rotor), dans laquelle a lieu la transformation de l'énergie électrique en énergie mécanique. Les parties fixe et mobile sont séparées l'une de l'autre par un entrefer.

Le rotor est un cylindre ferromagnétique feuilleté constitué d'encoches dans les quelles est enroulé un bobinage de (N) conducteurs alimentés en courant continu (I) via le collecteur rotatif [5] inversant la polarité de chaque enroulement rotorique au moins une fois par tour de façon à faire circuler un flux magnétique transversal en quadrature avec le flux statorique. Les enroulements rotoriques sont aussi appelés enroulements d'induits.

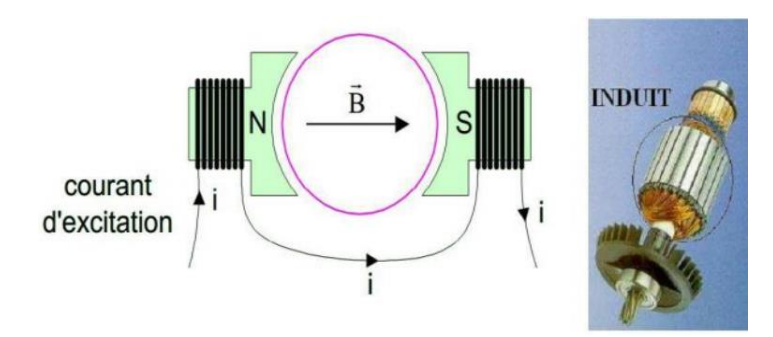

Figure I. 6 : *Rotor du moteur à courant continu. [6]*

<span id="page-15-0"></span>C'est le stator (il est aussi appelé « inducteur ») qui porte une source de champ magnétique : qui est à l'origine de la circulation d'un flux magnétique longitudinal fixe créé soit par des aimants permanents pour les petites puissances, soit par des enroulements statoriques (électro-aimants) constitués de deux bobines en série parcouru par un courant continu i.

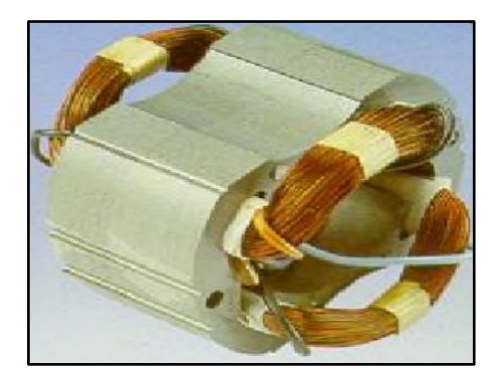

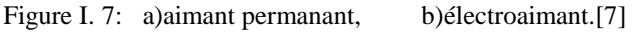

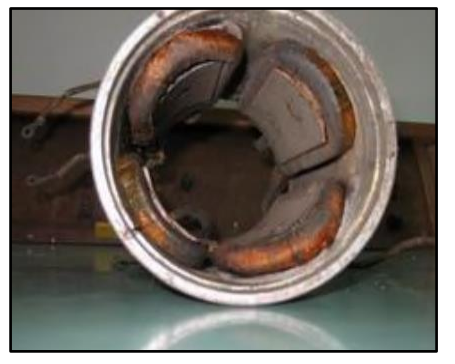

<span id="page-15-1"></span>Un collecteur par l'intermédiaire des balais, Le collecteur est le constituant critique des machines à courant continu. C'est un ensemble de lames de cuivre, isolées latéralement les unes des autres et disposées suivant un cylindre, en bout de rotor (il est solidaire de l'induit). Ces lames sont réunies aux conducteurs de l'induit. Le collecteur a pour fonction d'assurer la commutation du courant d'alimentation dans les conducteurs de l'induit. Il permet la liaison de l'induit au circuit électrique extérieur à la machine (il est solidaire de l'induit).

Les balais assurent la liaison électrique (contact glissant) entre la partie fixe et la partie tournante. Pour des machines de forte puissance, la mise en parallèle des balais est alors nécessaire. Ils sont fixés sur la carcasse par le biais de portes balais, ils sont en carbone(en raison de sa bonne conductivité électrique et de son faible coefficient de frottement), ou en graphite permettent l'alimentation de l'induit, ils frottent sur le collecteur et ainsi alimentent les conducteurs de l'induit [4] grâce à un contact glissant entre les lames du collecteur reliées aux conducteurs de l'induit et le circuit électrique extérieur.

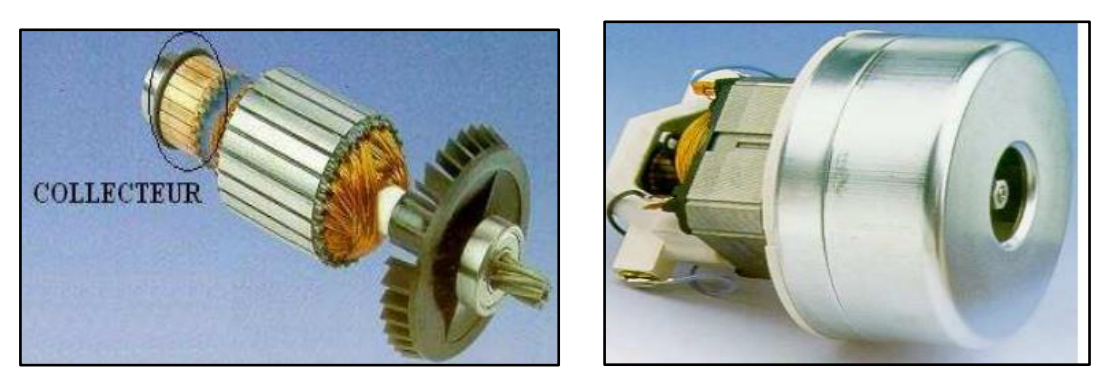

Figure I. 8 : a) : Schéma du Collecteur , b) : Schéma du Balais et porte balais. [7]

#### <span id="page-16-2"></span><span id="page-16-0"></span>**I.3.1 Représentation schématique**

On peut schématiser un moteur à courant continu par le symbole normalisé de la figure cidessous.

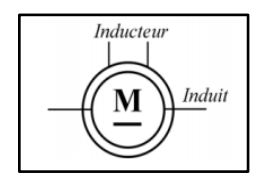

Figure I. 9 : Symbole normalisé du moteur à courant continu.

#### <span id="page-16-3"></span><span id="page-16-1"></span>**I.3.2 Principe de fonctionnement [8]**

Le fonctionnement du moteur à courant continu est basé sur le principe des forces de Laplace : un conducteur de longueur (l), placé dans un champ magnétique et parcouru par un courant, est soumis à une force électromagnétique.

Le champ créé par l'inducteur agit sur les conducteurs de l'induit: Lorsque l'inducteur du moteur est alimenté par un courant continu, sur le même principe qu'un moteur à aimant permanent (comme la figure ci-dessous), il crée un champ magnétique (flux d'excitation) dans l'entrefer de direction Nord-Sud, dirigé suivant les rayons de l'induit. Ce champ magnétique « rentre » dans l'induit du côté du pôle Nord de l'inducteur et « sort » de l'induit du côté du pôle Sud de l'inducteur. Quand l'induit est alimenté, ses conducteurs situés sous un même pôle inducteur (d'un même côté des balais) sont parcourus par des courants de même sens et sont donc, d'après la loi de Laplace, soumis à une force. Les conducteurs situés sous l'autre pôle sont soumis à une force de même intensité et de sens opposé. Les deux forces créent un couple qui fait tourner l'induit du moteur.

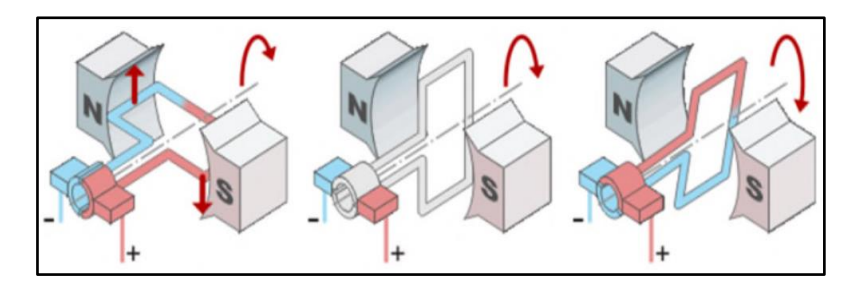

Figure I. 10 : *Schéma de principe du rôle du collecteur.*

#### <span id="page-17-0"></span>**Mise en équation du moteur**

L''équation électrique, liant la tension  $U(t)$  aux bornes de l'induit (rotor) et le courant d'induit *(t)* s'´écrit :

$$
U(t) = RI + L \frac{dI(t)}{dt} + e(t)
$$
 (I-1)

D'où

R : La résistance de l'induit du MCC.

L : Inductance d'induit du MCC.

e(t) : f.c.e.m, est proportionnelle à la vitesse de rotation du rotor.

Pour un fonctionnement stable, la commande est effectuée à couple moteur constant, donc à flux constant, la f.c.é.m. développée par la machine s'écrit :

$$
e(t) = K_e \varphi \Omega(t) = K_e \Omega(t) \tag{I-2}
$$

D'où  $K_e$ : constante de force électromotrice ( $K = K_e = K_m$ ).

D'après le principe fondamental de la dynamique, l'équation mécanique rendant compte des couples agissant sur le rotor s'écrit :

$$
J\frac{d\Omega(t)}{dt} = C_{m}(t) - C_{r}(t) - f\Omega(t)
$$
 (I-3)

Où *Cm(t)* est le couple moteur appliqué par la machine, *Cr(t)* est le couple résistant (charge et perturbations),  $J$  le moment d'inertie du rotor,  $\Omega(t)$  : la vitesse angulaire de rotation,

 $\frac{d\Omega(t)}{dt}$ : Accélération angulaire, et  $f$  le coefficient de frottement visqueux.

Le point d'équilibre de l'entraînement correspond à :

$$
C_m(t) = C_r(t) \qquad \qquad \Omega = C^{te} \tag{I-4}
$$

Le couple résistant dépend de la charge mécanique entraînée et de la nature du frottement.

Le couple moteur **Cm(t)** est généré par la puissance électromagnétique transmise au rotor de la machine (Braun, 1998). A flux constant ce couple est directement proportionnel au courant **i(t)** :

$$
C_m(t) = K_m(t) i(t) - C_p(t)
$$
\n(1-5)

D'où  $K_m$ : constante de couple, on peut le rappeler  $K_c$ :  $(K_m K T = K_c)$ .

On suppose que le moment du couple de pertes (qui est vu comme une perturbation) est négligeable devant le moment du couple électromagnétique, on peut alors prendre  $C_p$ nul pour simplifier le système.

On remplace la valeur de  $C_m(t)$ , l''équation mécanique (I-3) deviant:

$$
J\frac{d\Omega(t)}{dt} = K_{c}i(t) - C_{r}(t) - f\Omega(t)
$$
 (I-6)

#### <span id="page-18-0"></span>**I.3.3 Modèle pour l'asservissement de vitesse du MCC à excitation séparée sous forme de Fonction de transfert:**

En passant au domaine de LAPLACE qui présente l'intérêt de transformer une équation différentielle en équation algébrique, en supposant les conditions initiales nulles :

Les équations (I-1), (I-2) et (I-6) donnent :

$$
U(p) = R I(p) + Lp I(p) + E(p)
$$
 (I-7)

$$
E(t) = K_e \Omega(p) \tag{I-8}
$$

$$
Jp\Omega(p) = K_c I(p) - C_r(p) - f\Omega(p)
$$
 (I-9)

A partir de l'équation (I-9), on déduit l'expression de  $\Omega$  (p):

$$
\Omega(p) = \frac{K_c I(p) - C_r(p)}{Jp + f}
$$
 (I-10)

A partir de l'équation (I-9), on peut sortir aussi l'expression de courant I (p):

**Chapitre I** Modélisation du MCC

$$
I(p) = \frac{Ip + f}{K_c} (\Omega(p) + \frac{C_r(p)}{Ip + f})
$$
 (I-11)

On l'injectera dans (I-7):

$$
U(p) = \Omega(p) \left( \frac{(Lp + R)(Jp + f)}{K_c} + K_e \right) + \frac{(Lp + R)}{K_c} C_r(p) \tag{I-12}
$$

En supposant  $Cr(t) = 0$ , l'équation (I-12) devient:

$$
U(p) = \Omega(p) \left( \frac{(Lp + R)(Jp + f)}{K_c} + K_e \right)
$$
 (I-13)

La fonction de transfert cherchée qui reliant la commande en tension du MCC *U(p)* et sa vitesse *Ω (p)* est :

$$
H(P) = \frac{\Omega(p)}{U(p)} = \frac{K_c}{(Lp + R)(Jp + f) + K_e K_c}
$$
 (I-14)

Finalement, on aboutit à une fonction de transfert de deuxième ordre**,** On écrit la fonction *H (p)* sous forme canonique pour identifier le gain statique « K », la pulsation propre «  $W_0$ » et le facteur d'amortissement «  $\epsilon$  »

A partir de l'équation (I-14) on obtient:

$$
H(p) = \frac{K_c/(R.f + K_e K_c)}{\frac{LJ}{(R.f + K_e K_c)^{p^2} + \frac{(R.J + L.f)}{(R.f + K_e K_c)^{p}+1}}}
$$
(I-15)

A partir de la fonction (I-15), on déduit :

■ Le gain statique :

$$
K = \frac{K_c}{(R.f + K_e K_c)}
$$
(I-16)

• La pulsation propre

$$
\omega_0 = \sqrt{\frac{\text{R.f} + \text{K}_\text{e} \text{K}_\text{c}}{LJ}} \cdot \frac{2\Pi}{360} \left(\frac{rad}{s}\right) \tag{I-17}
$$

■ Le facteur d'amortissement:

$$
\mathcal{E} = \omega_0 \frac{\text{RJ+Lf}}{2(\text{R.f+K}_\text{e} \text{K}_\text{c})}
$$
 (I-18)

10

L'orsque l'inductance interne est négligable devant la résistance interne ce qui est généralement le cas, il s'apparente à un système du premier ordre.

#### <span id="page-20-0"></span>**I.3.4 Construction du schéma-bloc**

Le MCC peut être vu comme un système à contre-réaction. Pour s'en apercevoir, il faut reprendre les transformées de Laplace obtenues qui nous permettent de modéliser le moteur sous forme de schéma bloc ou schéma fonctionnel qui est donné par la figure suivante :

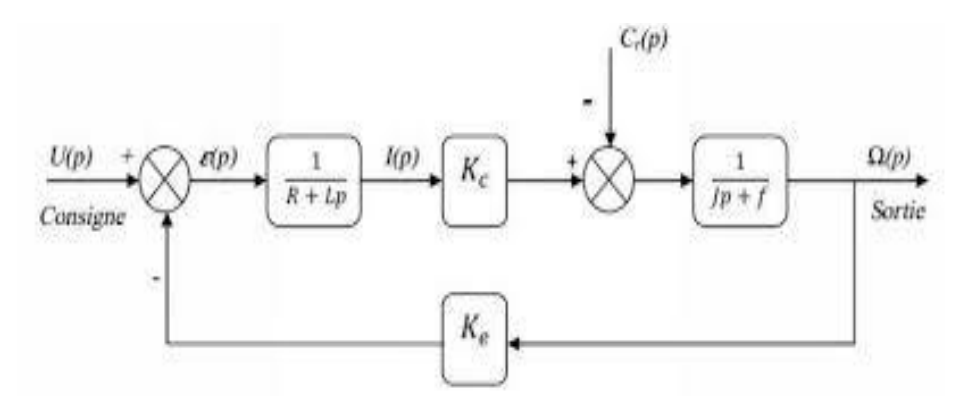

Figure I. 11 : Schéma bloc du Modèle de moteur MCC en boucle ouverte en vitesse.

<span id="page-20-2"></span>Ce schéma présent les fonctions de transfert suivant les paramètres d'entrée et de sortie considérés. Si on considère comme grandeur d'entrée la tension appliquée aux bornes de l'induit et comme grandeur de sortie la vitesse du moteur, nous obtenons le schéma bloc tension vitesse. Ce dernier nous permet de voir l'évolution de la vitesse avec la tension, qui est donné par la Figure I.11.

#### <span id="page-20-1"></span>**I.3.5 Modèle de MCC à excitation séparée sous forme d'équations d'état de MCC**

De manière générale, la dynamique d'un système linéaire invariant d'entrée u et de sortie Y peut être décrite par une représentation sous la forme :

$$
\frac{dx}{dt} = Ax + Bu \tag{I-19}
$$

$$
Y = Cx + Du \tag{I-20}
$$

Avec A, B, C et D des matrices constantes.

On peut facilement déterminer un modèle d'état du MCC. On considère que l'entrée du système est sa tension d'induit alors que sa sortie est représentée par la vitesse de rotation du rotor.

Alors on choisit deux variables indépendantes du système : la vitesse de rotation  $x_1 = \Omega$  et le courant d'induit  $x_2 = I$ . L'équation électrique (I-1) s'écrit alors :

$$
U(t) = Rx_2(t) + L \frac{dx_2(t)}{dt} + K_e x_1(t)
$$
 (I-21)

De même à partir de l'équation mécanique (I-3) on a:  $(C_r = 0)$ 

$$
J\frac{dx_1(t)}{dt} = K_m x_2(t) - fx_1(t)
$$
 (I-22)

Donc le modèle d'état s'établit aisément:

$$
\frac{d}{dt}\begin{pmatrix} x1 \\ x2 \end{pmatrix} = \begin{pmatrix} \frac{f}{J} & \frac{K_m}{J} \\ \frac{-K_e}{L} & \frac{-R}{L} \end{pmatrix} \begin{pmatrix} x_1 \\ x_2 \end{pmatrix} + \begin{pmatrix} 0 \\ \frac{1}{L} \end{pmatrix} U \tag{I-23}
$$

$$
Y = (1 \quad 0) \begin{pmatrix} x1 \\ x2 \end{pmatrix} \tag{I-24}
$$

#### <span id="page-21-0"></span>**I.3.6 Simulation du MCC avec utilisation de charge(Cr= 15Nm)**

Nous avons simulé le modèle d'une machine à courant continu dont les paramètres sont indiqués ci-dessous :

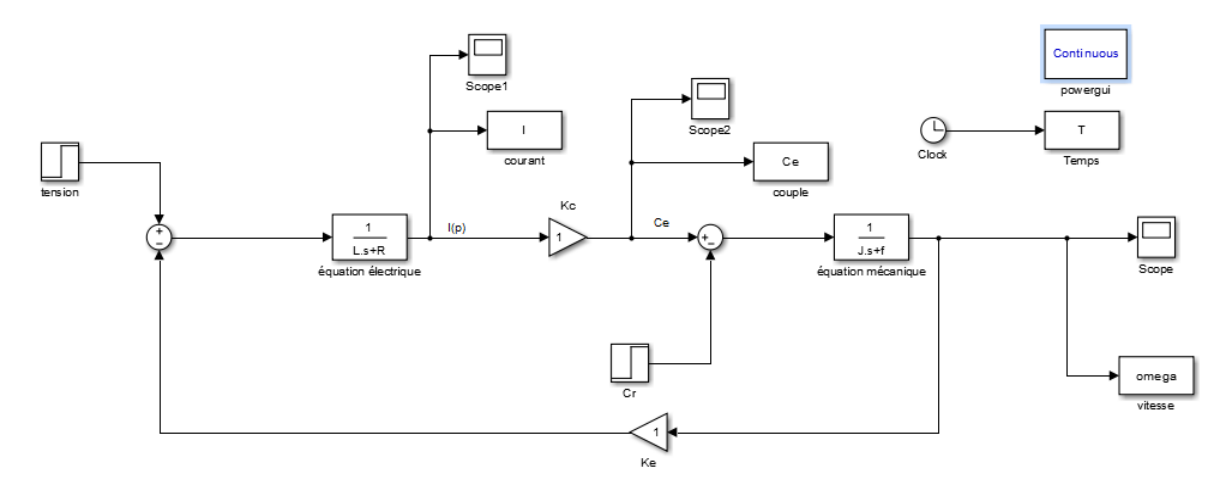

Figure I. 12 : Schéma bloc du moteur MCC en boucle ouverte en MATLAB/SIMULINK.

#### <span id="page-21-2"></span><span id="page-21-1"></span>**I.3.7 Paramètres du système**

<span id="page-21-3"></span>Les valeurs numériques du MCC choisies données par le constructeur sont :

| Paramètres                                    | Valeurs |
|-----------------------------------------------|---------|
| Tension d'induit U [V]                        | 240     |
| Résistance d'induit Ra $\lceil \Omega \rceil$ | 2.581   |
| Inductance d'induit La [H]                    | 0.028   |
| Moment d'inertie J[kg $m^2$ ]                 | 0.02215 |
| Coefficient de frottement f[N.m/rad/s]        | 0.0953  |

Tableau II. 1 : Paramètres du MCC sélectionné.

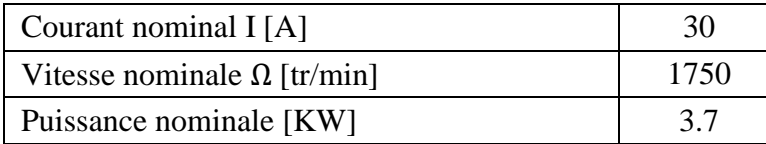

Nous avons obtenu les résultats suivants qui montrent l'évolution de la vitesse, du courant et du couple du MCC :

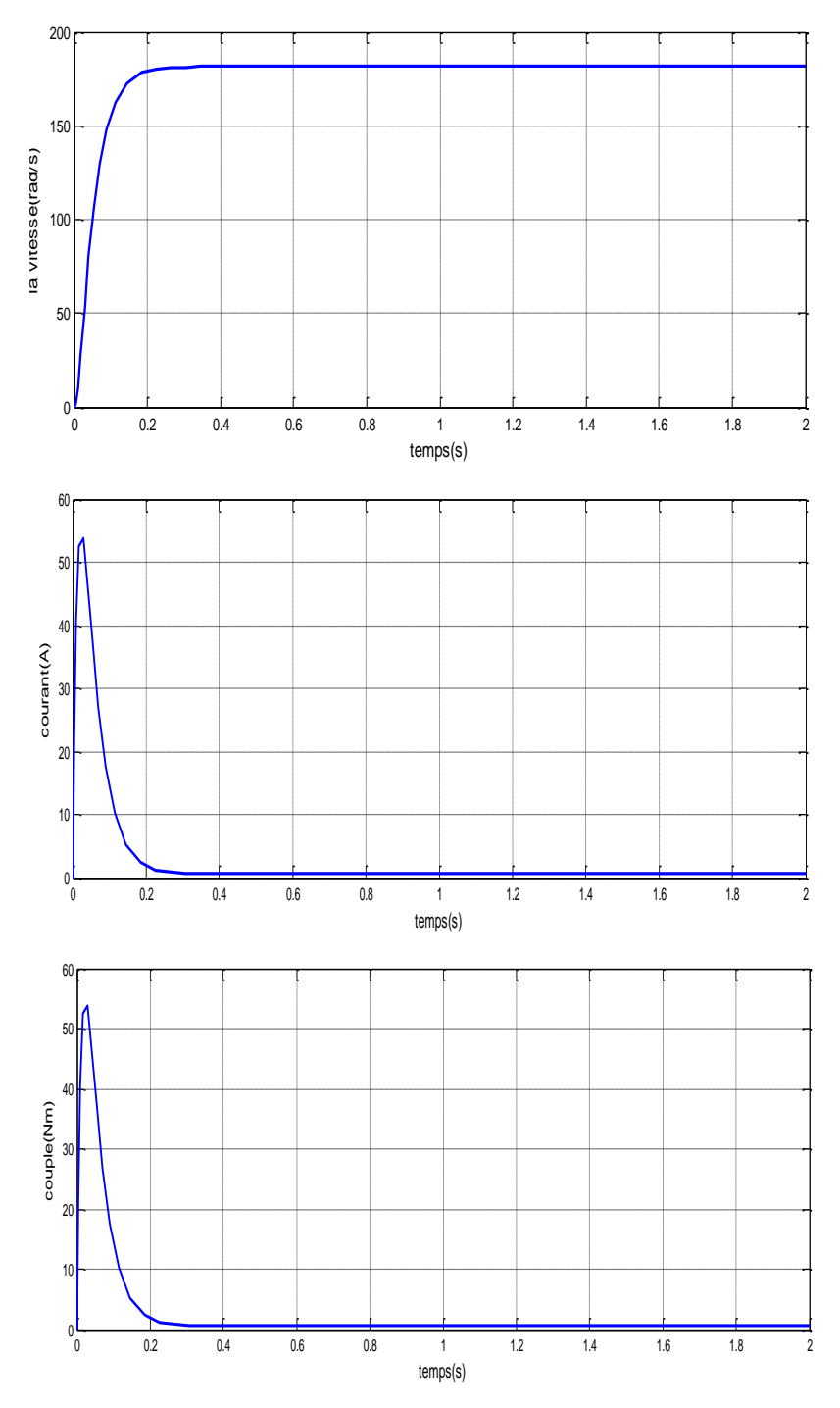

<span id="page-22-0"></span>Figure I. 13 : Réponse de vitesse, de courant et de couple de la MCC en marche à vide.

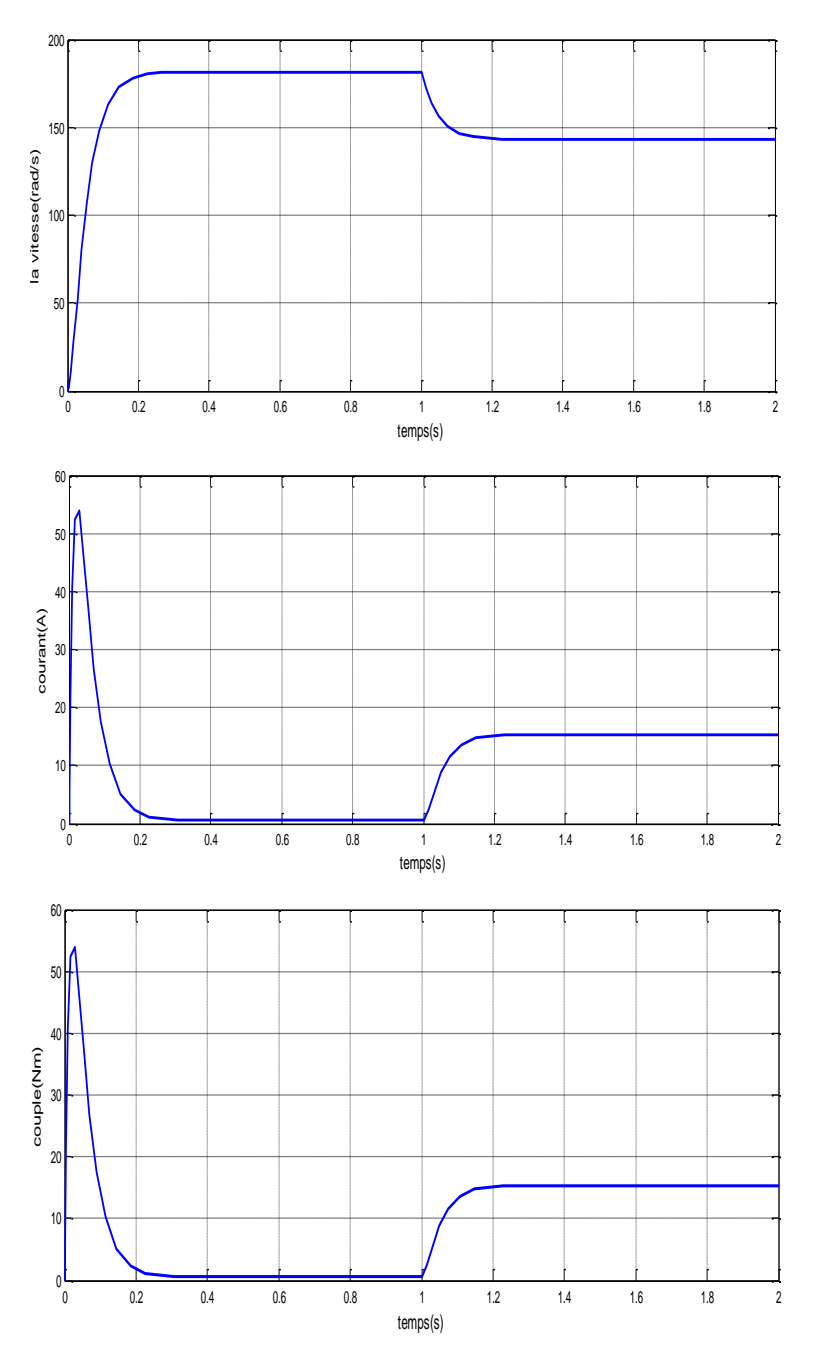

Figure I. 14 : Réponse de vitesse, de courant et de couple de la MCC en marche avec charge.

#### <span id="page-23-0"></span>**Interprétation des résultats obtenues**

Les figures précédentes représentent les courbes du courant, du couple et de la vitesse pour différentes étapes du fonctionnement d'un moteur à courant continu. Il est bien remarqué que les caractéristiques (courant-couple -temps) expriment des forts appels pendant le démarrage (le courant et le couple observent un pic de valeur importante qui égal presque 55A pour le courant et 55N.m pour le couple).

**N.B** : la réponse du courant aura la même réponse de couple parce que nous avons  $C_e = K.I$  (couple c'est l'image de courant).

Pour l'allure de vitesse on remarque bien qu'elle est d'une forme apériodique durant le régime transitoire, puis elle se stabilise à la vitesse de la marche à vide en régime permanent.

A t=1s le moteur étant chargé (on applique un couple résistant prend la valeur  $C_r = 15N$ .m), les valeurs du courant, du couple et de la vitesse se stabilisent respectivement, On remarque que la réponse de vitesse diminue pendant l'application de couple de charge pour atteindre son régime transitoire, et le couple électromagnétique prend la valeur de charge  $(C_r = 15Nm)$ .

#### <span id="page-24-0"></span>**I.4 Hacheurs [9]**

Les hacheurs sont des convertisseurs continu-continu (tension Ve continue et courant  $i<sub>s</sub>$ continu) qui ont pour fonction de fournir une tension continue variable à partir d'une tension continue fixe et produisent aux bornes d'une charge une tension unidirectionnelle de valeur moyenne réglable.

Un hacheur permet d'obtenir une tension unidirectionnelle de valeur moyenne réglable à partir d'une source de tension continue. C'est un convertisseur continu-continu (tension Ve continue -courant  $i<sub>s</sub>$  continu) dont le symbole est :

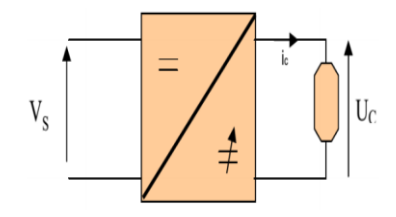

Figure I. 15 : *Symbole d'un hacheur.*

<span id="page-24-2"></span>Celui –ci permet donc de faire varier la vitesse du MCC. Nous agirons sur le rapport cyclique afin de régler la valeur moyenne de tension.

#### <span id="page-24-1"></span>**I.4.1 Principe de fonctionnement du hacheur**

Le principe de fonctionnement d'un hacheur consiste à connecter puis déconnecter périodiquement la liaison source charge à l'aide des interrupteurs électroniques commandables à l'ouverture et à la fermeture tels que les thyristors GTO ou les transistors bipolaires fonctionnant en régime de commutation.

#### <span id="page-25-0"></span>**I.4.2 Modélisation du hacheur utilisé**

Le hacheur utilisé est celui à quatre quadrants (Hacheur en Pont ) réversibles en courant et en tension permet le fonctionnement dans les quatre quadrants du plan couple /vitesse avec récupération d'énergie dans les phases décélération .Il permet aussi de contrôler la tension de sortie par la modification du rapport cyclique  $\alpha$ . Suivant l'équation suivante :

$$
U = (2 \alpha - 1) E \tag{I-25}
$$

<span id="page-25-1"></span>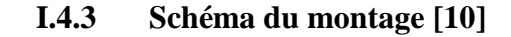

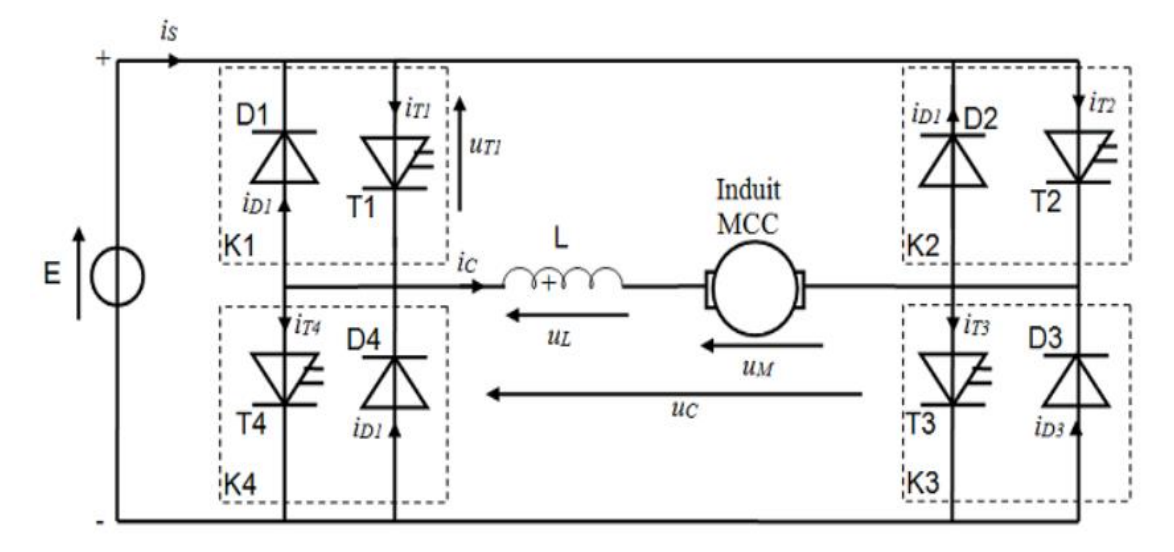

Figure I. 16 : Schémas de principe du hacheur à quatre quadrants couplé avec le moteur. [10]

<span id="page-25-2"></span>Le montage est constitué d'une source de tension continue E réversible en courant, de l'induit d'une machine à courant continu (MCC) avec son inductance de lissage L et de 4 interrupteurs électroniques K1, K2, K3, K4 commandés à l'ouverture et à la fermeture et bidirectionnels en courant. La machine à courant continu est susceptible de fonctionner en moteur, le transfert d'énergie s'effectue alors de la source E vers la MCC, ou en génératrice, le transfert d'énergie s'effectue alors de la MCC vers la source E.

Les interrupteurs sont constitués d'un transistor ou d'un IGBT avec son circuit de commande, et d'une diode branchée en antiparallèle qui permet d'assurer la possibilité du retour du courant. Le montage est constitué d'une source de tension continue E réversible en courant, de l'induit d'une machine à courant continu (MCC) avec son inductance de lissage L et de 4 interrupteurs électroniques K1, K2, K3, K4 commandés à l'ouverture et à la fermeture et bidirectionnels en courant.

On peut commander les interrupteurs de deux façons :

- Une loi différente suivant le signe de la valeur moyenne de tension de la sortie, c'est la commande séquentielle.
- Une loi de commande unique, c'est la commande continue.

#### <span id="page-26-0"></span>**I.4.4 04 quadrants**

Les 04 quadrants de fonctionnement de la machine à courant continu dans le plan couplevitesse (Ω=f (T<sub>em</sub>)) ou courant-tension (U<sub>M</sub>= f (I<sub>c</sub>)) sont donnés sur la figure suivante :

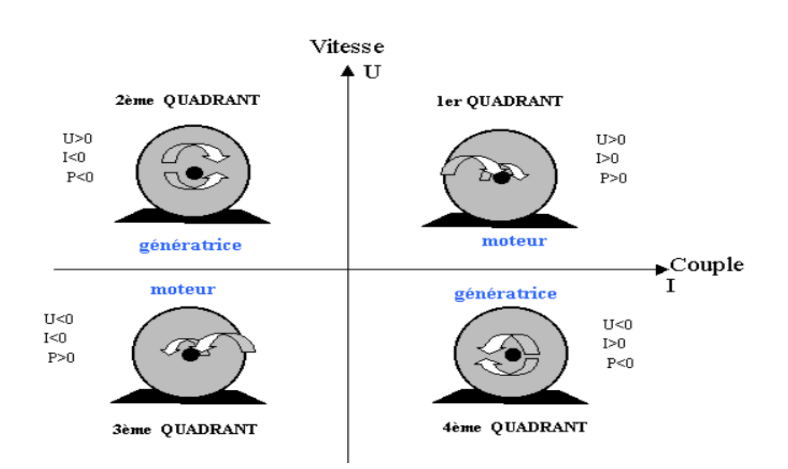

Figure I. 17 : Les quatre quadrants de fonctionnement du MCC.

<span id="page-26-2"></span>Il peut alimenter un moteur à courant continu afin de le faire fonctionner dans les quatre quadrants, c'est-à-dire le faire tourner dans les deux sens de rotation et autoriser la récupération d'énergie pendant les phases de freinages.

Quadrant 1 : la machine tourne en marche avant et fonctionne en moteur.

Quadrant 2 : la machine tourne en marche avant et fonctionne en génératrice.

Quadrant 3 : la machine tourne en marche arrière et fonctionne en moteur.

Quadrant 4 : la machine tourne en marche arrière et fonctionne en génératrice.

#### <span id="page-26-1"></span>**I.4.5 Commande continue**

Ce mode de commande est le plus souvent utilisé avec ce type de hacheur.

- De 0 à  $\alpha$ T les interrupteurs K1 et K3 sont fermés alors que K2 et K4 sont ouverts.
- De  $\alpha$ T à T les interrupteurs K2 et K4 sont fermés alors que K1 et K3 sont ouverts.

#### <span id="page-27-0"></span>**I.4.5.1 Analyse du fonctionnement en commande continue**

Pour  $0 \le t < \alpha T$ , on commande la fermeture de K1 et K3 donc  $U_c = E$ :

- Si  $i_c > 0$  le courant circule par T1 et T3.
- Si  $i_c < 0$ , le courant circule par D1 et D3.

Pour  $\alpha T \le t < T$ , on commande la fermeture de K2 et K4 donc  $U_c = -E$ :

- Si  $i_c > 0$  le courant circule par D2 et D4.
- Si i<sub>c</sub> < 0, le courant circule par T2 et T4.

Structure de commande :

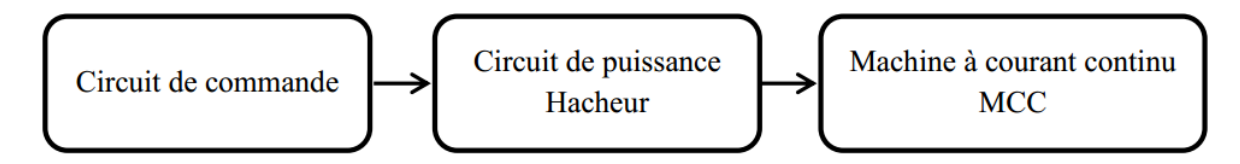

Figure I. 18 : Structure de la commande

<span id="page-27-2"></span>Pour faire varier la vitesse d'un moteur on peut faire varier la tension d'alimentation à ses bornes mais dans ce cas une partie importante de l'énergie est consommée par le dispositif d'alimentation, on préfère l'alimenter de façon discontinue avec un hacheur et faire ainsi varier la tension moyenne à ses bornes. On parle alors de Modulation par Largeur d'Impulsions (MLI), ou Pulse Width Modulation (PWM).

#### <span id="page-27-1"></span>**I.5 Génération d'une MLI (PWM)**

Une Modulation à Largeur d'Impulsion est un signal à période constante mais à rapport cyclique réglable.La MLI (ou PWM) est utilisée dans la famille des variateurs de fréquence : les cyclo-convertisseurs, les onduleurs, les redresseurs et les hacheurs.

Son application dans les variateurs de vitesse de moteur à courant continu ou dans la commande de chauffage est très courante. Le variateur de fréquence étant très utilisé dans l'industrie, l'étude des MLI devient très important.

#### **I.5.1 Principe de la commande MLI [11]**

Le Principe de base de MLI est fondé sur le découpage d'une pleine onde rectangulaire. Ainsi, la tension de sortie est formée par une succession de créneau d'amplitude égale à la

tension continue d'alimentation et de largeur variable. La technique la plus répondue pour la production d'un signal MLI est de comparer entre deux signaux :

- Le premier, appelé signal de référence, est un signal continue
- Le second, appelé signal de la porteuse, définit la cadence de la commutation des interrupteurs statiques du convertisseur. C'est un signal de haute fréquence par rapport au signal de référence ;
- L'intersection de ces signaux donne les instants de commutation des interrupteurs.

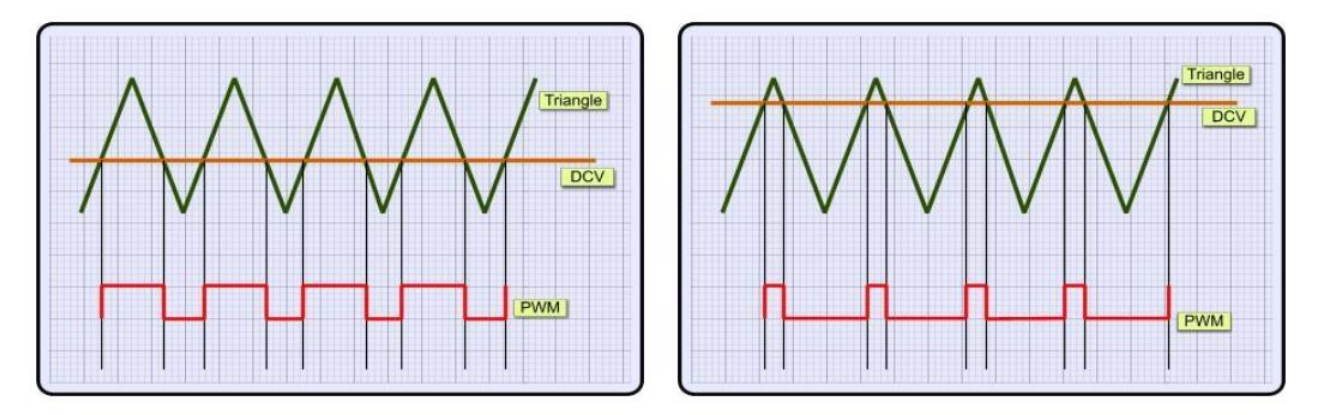

Figure I. 19 : *Un signal MLI (PWM)*

### <span id="page-28-0"></span>**I.6 Conclusion**

La supériorité de ces moteurs réside dans le fait qu'ils se prêtent facilement à un contrôle souple, continu et presque instantané de leur vitesse.

Nous avons présenté dans ce chapitre des généralités sur la machine à courant continu, le principe de fonctionnement et ses caractéristiques, sa constitution, ses différents types et son utilité. Cela, dans le but d'appliquer à notre moteur une commande sans modèle dans le chapitre qui suit.

En même temps, on a parlé des convertisseurs continu/continu (les hacheurs) le hacheur en pont (04 quadrant). A la fin, nous avons vu aussi la stratégie de commande en utilisant la modulation à largeur d'impulsion (MLI) ou Pulse Width Modulation (PWM).

## *Chapitre II*

# <span id="page-29-0"></span>*Commande PI classique et Commande sans modèle*

#### <span id="page-30-0"></span>**II.1 Introduction**

La régulation est l'action de régler automatiquement une grandeur de telle sorte que celleci garde constamment sa valeur ou reste proche de la valeur désirée, quelque soient les perturbations qui peuvent subvenir [12].

Les problèmes de régulation de position, de vitesse, d'accélération, de force et aussi de température sont rencontrés dans des domaines industriels très divers (textile, métallurgie, agroalimentaire, chimie, etc.…). Habituellement, l'utilisation de régulateurs classiques fondés essentiellement sur une structure PID permet la commande de ce type de procédé (CLARKE 1984).

La commande PI est dite aussi (correcteur, régulateur), se compose de deux termes P et I, où le P correspond au terme proportionnel et I pour terme intégral de la commande. Les régulateurs PI sont probablement les plus largement utilisés dans le contrôle industriel. Le régulateur PI est une simple implémentation de retour d'information. Il a la capacité d'éliminer la compensation de l'état d'équilibre grâce à l'action intégrale. [13]

Ce chapitre a pour but, d'implémenter une comparaison entre les différents Contrôleurs (PI classique et sans modèle) pour le réglage de la vitesse d'un moteur à courant continu à excitation séparée, pour un seul objectif est d'annuler l'erreur statique, diminuer le dépassement, diminuer le temps de réponse et le temps de monté afin d'obtenir une réponse adéquate du procédé et de la régulation et d'avoir un système précis, rapide,et stable.

On synthétise un correcteur appartenant à une classe de correcteurs bien connue que l'on appelle Proportionnel- Intégrateur (PI), mais le problème de la synthèse d'un correcteur se pose comme suit : étant donné le modèle d'un système à asservir, comment synthétiser un correcteur tel que le système en boucle fermée réalise les performances désirées.

#### <span id="page-30-1"></span>**II.2 Régulation de vitesse par proportionnel-intégrale**

#### <span id="page-30-2"></span>**II.2.1 Correcteur PI**

Le régulateur PI est un système du premier ordre, ayant un pôle égal à l'origine. L'asservissement de type PI est un asservissement de type P au quel on a ajouté un terme intégral. Le correcteur intégral est rarement utilisé seul, car son effet ne devient sensible, pour obtenir une réponse initiale plus rapide on l'utilise avec un correcteur proportionnel.

Le terme intégral complète l'action proportionnelle puisqu'il permet de compenser l'erreur statique et d'augmenter la précision en régime permanent. L'idée est d'intégrer l'erreur depuis le début et d'ajouter cette erreur à la consigne : lorsque l'on se rapproche de la valeur demandée, l'erreur devient de plus en plus faible. Le terme proportionnel n'agit plus mais le terme intégral subsiste et reste stable, ce qui maintient le moteur à la valeur demandée.

L'intégrale agissant comme un filtre sur le signal intégré, elle permet de diminuer l'impact des perturbations (bruit, parasites) afin de rendre le système plus dynamique, et il en résulte alors un système plus stable. Malheureusement, un terme intégral trop important peut lui aussi entraîner un dépassement de la consigne, une stabilisation plus lente, voire même des oscillations divergentes.

#### <span id="page-31-0"></span>**II.2.2 Commande PI en régulation de vitesse**

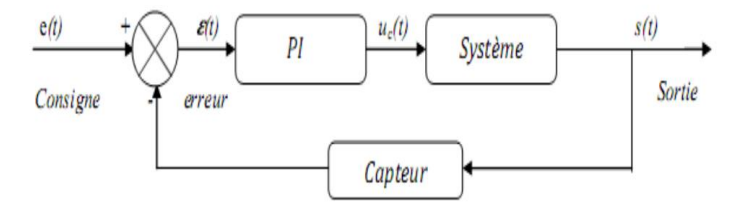

Figure II. 20 : Schéma bloc d'un système avec correcteur (Boucle fermée).

<span id="page-31-1"></span>La commande proportionnel-intégral (PI) est insérée dans la chaine directe de l'asservissement, en série avec le processus, comme indiqué dans la Figure sous dessus. Ce régulateur élabore à partir du signal **ε(t)** une commande U(t) en fonction de deux actions proportionnelle, intégrale. [14]

$$
U(t) = K_P \epsilon(t) + \frac{1}{T_i} \int_0^t \epsilon(t) d(t)
$$
 (II-1)

$$
U(t) = K_P \varepsilon(t) + K_i \int_0^t \varepsilon(t) d(t)
$$
 (II-2)

$$
U(t) = K_P \varepsilon(t) + K_i \frac{d\varepsilon(t)}{dt}(t)
$$
 (II-3)

K<sub>P</sub>: gain d'action proportionnelle.

 $K_i = \frac{1}{T_i}$  $\frac{1}{T_1}$ : gain d'action intégrale.

 $T_i$ : Constante du temps, dite temps d'action intégrale.

Le régulateur PI est donc conçu dans le domaine temporel comme la somme des deux actions. On obtient alors un asservissement composé d'un terme proportionnel et d'un terme intégral, mises en parallèle, on parle d'asservissement PI.

#### <span id="page-32-0"></span>**II.2.3 Schéma électronique du « Correcteur Proportionnel-Intégral**

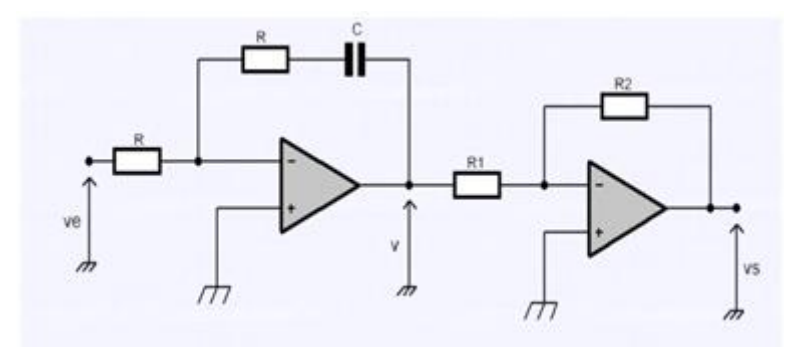

Figure II. 21 : Schéma électronique du correcteur Proportionnel Intégral.

<span id="page-32-2"></span>Ce montage est une réalisation électrique possible d'un correcteur PI (proportionnel intégral) synthétisé par les méthodes de l'automatique. [15]

#### <span id="page-32-1"></span>**II.2.4 Fonction de transfert du correcteur PI**

La fonction de transfert du correcteur PI est donnée par :

$$
C(p) = K_1 + \frac{K_2}{p} = \frac{K_1 p + K_2}{p} = K_2 \frac{1 + \frac{K_1 p}{K_2}}{p}
$$
 (II-4)

Le diagramme structurel du schéma de commande utilisant un régulateur PI est donné par la figure suivante :

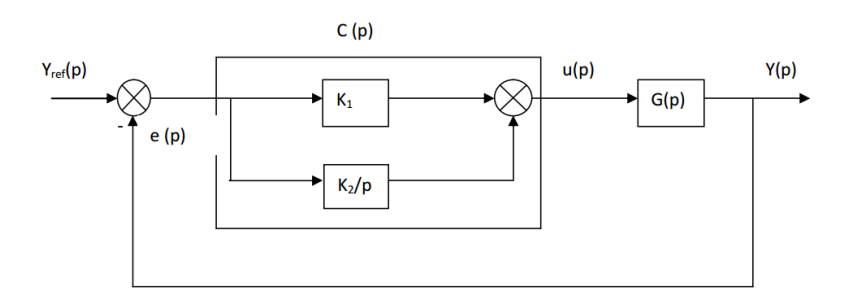

Figure II. 22 : Structure de commande utilisant un régulateur PI.

<span id="page-32-3"></span>Yref: Entrée de référence.

#### e : Erreur.

C(p) : Correcteur proportionnel intégral.

 $K_1$ : Action proportionnelle.

- $K_2$  $\frac{N_2}{P}$ : Action intégrale.
- U : La commande.
- G(p) : Fonction de transfert du système.
- Y : La sortie.

#### <span id="page-33-0"></span>**II.2.5 Résumé sur l'action des paramètres (coefficients)**

On représente un résumé des paramètres sur le tableau suivant :

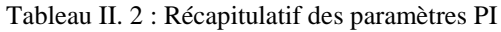

<span id="page-33-3"></span>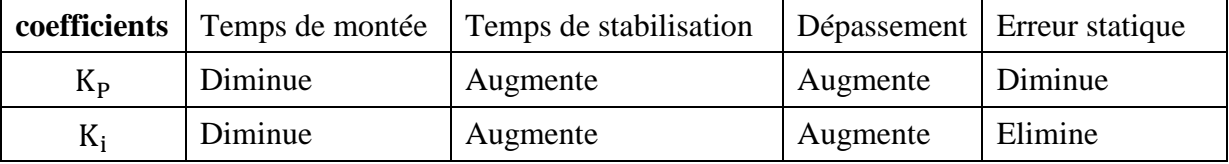

#### <span id="page-33-1"></span>**II.2.6 Effets du correcteur proportionnel-Intégral**

-Diminution du temps de montée.

- Elimination de l'erreur statique.

-Augmentation du temps de stabilisation.

#### <span id="page-33-2"></span>**II.2.7 Méthodes de synthèse du régulateur PI**

Il y a beaucoup de méthodes qui permettent de calculer les paramètres du régulateur PI, parmi ces méthodes nous utilisons la méthode de compensation de pôle.

#### II.2.7.1 Méthode de compensation de pôle

Cette méthode se déroule en deux étapes ; la première, consiste à utiliser le zéro du régulateur  $-K_2/K_1$ ) pour compenser un pôle du système à commander. Elle permet ainsi de simplifier l'ordre de la fonction de transfert en boucle ouverte. Cette compensation donne la première équation permettant de calculer le rapport de  $(K_2/K_1)$ .

Dans la seconde étape, on calcule la fonction de transfert en boucle fermée et en détermine une seconde équation permettant de calculer le coefficient  $K_1$ .

#### <span id="page-34-0"></span>**II.3 Commande sans modèle**

La commande sans modèle est une nouvelle approche proposée par M. Fliess et al, Cette méthode n'a besoin que des mesures des entrées et des sorties du système que nous voulons commander. La commande sans modèle est en vérité une commande avec un modèle local du premier ou deuxième ordre, c'est-à-dire un modèle simple, valable sur un court laps de temps sans cesse renouvelé. A ce modèle local, nous appliquons une commande que nous pouvons qualifier par commande universelle, qui a pour correcteur un PI intelligent (i-PI), ou un PID intelligent (i-PID). [16].

#### <span id="page-34-1"></span>**II.3.1 Modélisation locale**

La commande sans modèle repose sur une modélisation locale, sans cesse réactualisée à partir de la connaissance du comportement entrée-sortie du système (mesures). Au début, nous avons un modèle complexe et mal connue (paramètres incertains, système perturbé, dynamiques négligées, …), décrit par l'équation différentielle (II-5) supposée de dimension finie, linéaire ou non.

$$
y^{n} = f(t, y, \dot{y}, \dots, y^{(n-1)}, u, \dot{u}, \dots, u^{m})
$$
 (II-5)

Pour simplifier les notations nous nous limitons aux systèmes avec une seule variable de contrôle *u* et une seule variable de sortie *y*. . Le contrôle sans modèle n'a besoin que d'un simple modèle local, dit aussi phénoménologique, donné par l'équation (II-6).

$$
y^{(\nu)} = F + \alpha U \tag{II-6}
$$

Où :

- ν est l'ordre de la dérivée de la sortie *y* (ordre du système local), choisi par l'ingénieur le plus souvent égal à 1 ou 2.
- $\checkmark$  Les variables *u* et *y* désignent respectivement la commande et la sortie mesurée ou estimée.
- $\checkmark$  y<sup>(v)</sup> la dérivée d'ordre *v* de la sortie, estimée par un dérivateur numérique.
- $\checkmark$  L'ingénieur décide du paramètre  $\alpha$ : constant non physique, de sorte que les trois termes de (II-6) aient la même magnitude.
- $\checkmark$  F : est une fonction constante qui contient toutes les informations structurelles et dépend de toutes les autres variables du système. Elle contient toute la partie inconnue et perturbée du système et elle est estimée à chaque intervalle de commande grâce à la connaissance de *u* et *y*.

#### <span id="page-35-0"></span>**II.3.2 Principe du contrôle**

Le contrôle sans modèle consiste à estimer via les mesures d'entrée et la sortie ce qui peut être compensé par une commande afin d'obtenir un bon suivi de la trajectoire.

La quantité *F* dans (II-6) est mise à jour à chaque temps d'échantillonnage écoulé entre la mesure de sortie et la connaissance de l'entrée, c'est-à-dire estimée à partir de *y (ν)* et *αu* comme indiqué par l'éqation (II-7).

$$
F_{estim\acute{e}} = y^{(v)}_{estim\acute{e}} - \alpha u \tag{II-7}
$$

Où :  $y^{(v)}$  est l'estimation de la dérivée de la sortie mesurée ou estimée elle aussi et, *u* est l'entrée qui a été appliquée au cours de la période d'échantillonnage précédente.

Sur la base de connaissance numérique de *F*, le contrôle pour la prochaine période d'échantillonnage est calculé comme donnée par l'équation (II-8). En plus de F et  $y^{(v)}$ , il dépendra d'une fonction *f(e)* reliée à l'erreur entre la consigne et la sortie.

$$
u = -\frac{1}{\alpha} \left( F_{estim\acute{e}} - y^{*(v)} + f(e) \right) \tag{II-8}
$$

Où :

∗ Est la trajectoire de référence de la sortie.

 $\checkmark$  e = y - y<sup>\*</sup> est l'erreur de poursuite.

*f(e)* est une fonction causale ou non anticipative de *e*, c'est-à-dire que  $f(e)$  dépend du passé et du présent de *e*, et non pas de son futur.
On peut résumer le principe de commande sous le diagramme suivant, où deux intervalles de temps sont considérés :

- L'intervalle de commande *T* : la contrôle *u* est appliqué à chaque *T*.

-L'intervalle de mesure *∆t* : dans l'intervalle *T*, on prend des mesures de la sortie *y* espacées à la période *∆t.*

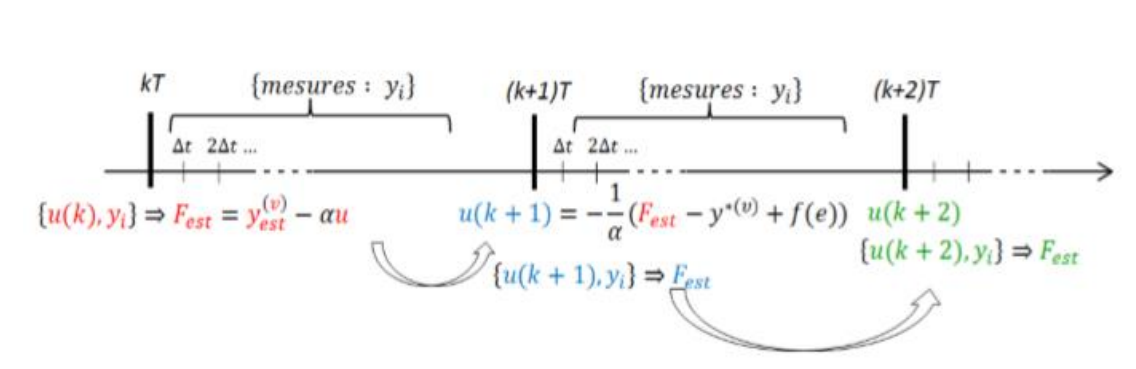

Figure II. 23 : Principe de contrôle sans modèle.

D'après la figure (II-22) , le principe du contrôle est d'appliquer la commande *uk*, après on mesure *y* afin d'estimer la fonction  $F_{estim\acute{e}}$  donnée par (II-7). On utilise cette dernière pour calculer la nouvelle commande  $u_{k+1}$ .

La combinaison entre l'équation (II-6) et (II-8) donne une équation fonctionnelle :

$$
e(v) + f(e) \tag{II-9}
$$

*f(e)* doit être sélectionnée de manière à ce qu'un suivi parfait de la trajectoire est assuré.

$$
\lim_{t\to}e(t)=0
$$

De manière générale, *f(e)* est donnée par :

$$
f(e) = K_p e(t) + K_i \int e(t)dt + K_d \frac{de(t)}{dt}
$$

#### **II.3.3 Correcteur iPI**

Pour contrôler notre système, on utilise un correcteur à partir du modèle local pour simplifier l'écriture de comportement désiré. Pour appliquer un PI intéligent, on prend donc  $v=1$ d'où la commande est donnée comme par la formule suivante:

$$
u = -\frac{1}{\alpha} \left( F_{estim\acute{e}} - \dot{y}^{*(v)} + K_p e + K_i \int e \right) \tag{II-10}
$$

Avec :

- ∗ Est la trajectoire de référence de la sortie.
- $\check{e} = y y^*$  est l'erreur de poursuite.
- $\checkmark$   $K_p$ ,  $K_i$  sont les gains usuels de réglage PI.

La mise en œuvre d'un contrôle sans modèle est basée sur la valeur numérique de :

 $F = y^{(v)}$  *- au*, après avoir estimé  $y^{(v)}$ , d'où l'estimation de *F* et de  $y^{*(v)}$  joue un rôle clé dans la synthèse de control [17].

La Figure (II-23) illustre la principe de la commande sans modèle en estimant *F* à partir des mesures entrées/sorties du système.

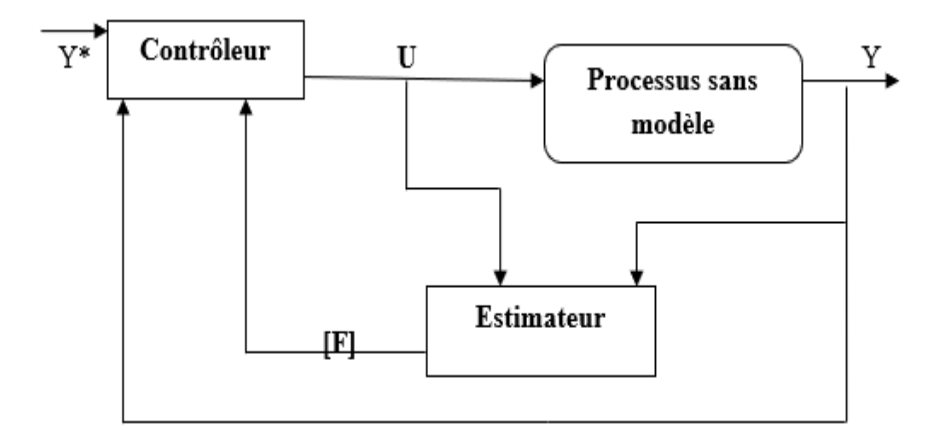

Figure II. 24 : Principe général de la commande sans modèle.

#### **II.3.4 L'estimations des dérivées**

La commande sans modèle repose essentiellement sur une bonne estimation des dérivée des sorties du système, si elle est mauvaise, les résultats qui suivent seront erronées, d'où l'importance capitale de faire le choix d'une bonne méthode de dérivation numérique. Il existe plusieurs méthodes malheureusement elles sont soit, très sensibles aux perturbations, soit difficiles à implémenter :

- La méthode la plus directe pour le calcul d'une dérivée numérique d'un signal y(t) est d'utiliser sa définition qui est  $\dot{y} = y \frac{y(k+1)-y(k)}{x}$  $\frac{y-y(x)}{T}$ , avec T période d'échantillonnage.
- M. Fliess a proposé une autre méthode pour estimer les dérivées par calcul d'intégrales. Cette méthode a l'avantage de filtrer les bruits de mesures souvent superposés aux mesures.

Pour expliquer l'approche, on considère un signale *y(t)* et, on prend son développement limité de Taylor autour de 0 :

$$
y_N(t) = \sum_{v=0}^{N} y^v(0) \frac{t^v}{v!}
$$
 (II-11)

On applique la transformé de Laplace :

$$
Y_N(s) = \sum_{v=0}^{N} \frac{y^v(0)}{s^{v+1}}
$$
 (II-12)

Le but est d'estimer  $y^{\nu}(0)$ . On multiple les deux membres par  $s^{N+1}$ :

$$
s^{N+1}Y_N(s) = s^N y(0) + s^{N-1} \dot{y}(0) + \dotsb y^N(0)
$$
 (II-13)

Soit par exemple  $N = 3$ :

$$
s^{4}Y_{N}(s) = s^{3}y(0) + s^{2} \dot{y}(0) + s\ddot{y}(0) + y^{3}(0)
$$
 (II-13)

1- Estimation de  $y(0)$ :

Nous voulons retrouver *y(0)*, dérivons trois fois par rapport à l'équation (II-13 ), nous obtenons l'équation suivante :

$$
24SY_N + 36S^2 \frac{dY_N(s)}{ds} + 12S^3 \frac{d^2Y_N(s)}{ds^2} + S^4 \frac{d^3Y_N(s)}{ds^3} = 6y(0)
$$
 (II-14)

Nous divisons cette équation maintenant par  $S^{\overline{N}}$ , en choisissons par exemple  $\overline{N}$ =5 :

$$
\frac{6}{s^5}Y(0) = \frac{1}{s}\frac{d^3Y_N(s)}{ds^3} + \frac{12}{s^2}\frac{d^2Y_N(s)}{ds^2} + \frac{36}{s^3}\frac{dY_N(s)}{ds} + \frac{24}{s^4}Y_N(s)
$$
(II-15)

Passons au domaine temporel (transformé de Laplace inverse) :

$$
6Y(0)\frac{T^4}{4!} = \int_0^T -\sigma^3 y(\sigma)d\sigma + +12\int_0^T \int_0^{\sigma_1} \sigma^2 y(\sigma)d\sigma d\sigma_1 + 12\int_0^T \int_0^{\sigma_1} \sigma^2 y(\sigma)d\sigma d\sigma_1 + 36\int_0^T \int_0^{\sigma_1} \int_0^{\sigma_2} -\sigma y(\sigma)d\sigma d\sigma_2 \sigma_1 + 24\int_0^T \int_0^{\sigma_1} \int_0^{\sigma_2} \int_0^{\sigma_3} y(\sigma)d\sigma d\sigma_3 d\sigma_2 d\sigma_1 \qquad (II-15)
$$

En utilisant les outils des mathématiques, on peut simplifier les intégrales doubles, triple et quadriple pour obtenir des intégrales simples :

$$
6Y(0)\frac{T^4}{4!} = \int_0^T -\sigma^3 y(\sigma)d\sigma + 12\int_0^T (T-\sigma)\sigma^2 y(\sigma)d\sigma + 36\int_0^T -\frac{(T-\sigma)^2}{2}\sigma y(\sigma)d\sigma + 24\int_0^T \frac{(T-\sigma)^3}{3!}y(\sigma)d\sigma \qquad (II-16)
$$

D'où l'estimation de *y(0).*

2. Estimation de  $\dot{y}(0)$ :

Nous voulons retrouver maintenant  $\dot{y}(0)$ :

Par la même méthode on obtient :

$$
-2\frac{T^5}{5!}y(0) = \int_0^T -\sigma^3 y(\sigma)d\sigma + 11\int_0^T (T-\sigma)\sigma^2 y(\sigma)d\sigma +
$$
  

$$
28\int_0^T -\frac{(T-\sigma)^2}{2}\sigma y(\sigma)d\sigma + 12\int_0^T \frac{(T-\sigma)^3}{3!}y(\sigma)d\sigma \qquad (II-17)
$$

D'où l'estimation de  $\dot{y}(0)$ .

#### **II.4 Conclusion**

Dans ce chapitre on a présenté deux correcteurs différents qui seront utilisés pour régler la vitesse de la machine à courant continu.

1-Le contrôle classique PI qui implique un terme intégral afin d'annuler l'erreur statique. Les paramètres du contrôleur sont réglés manuellement et sont sur la base d'un modèle et la dynamique du processus est assez lente mais la précision est meilleure.

2 – le contrôle iPI qui est basé sur le principe de commande sans modèle ayant pour objectif de négliger le modèle initial du système supposé mal connu et complexe et, de le remplacer par un modèle ultra-local valable sur un court laps de temps. Le contrôle est basé sur une bonne mesure ou estimation de la sortie et de ses dérivées.

# *Chapitre III*

*Synthèse des correcteurs et résultats de simulation* 

#### **III.1 Introduction**

L'automatique permet l'automatisation de différentes tâches de fonctionnement des machines et des chaines industrielles. On parle alors de système asservi ou régulé. Dans la plupart des processus industriels, en particulier le moteur électrique, il est indispensable de maitriser certains paramètres physiques (vitesse, position) pour obtenir un système régulé fiable et efficace.

Dans ce chapitre, on va implémenter et valider deux lois de commande qui sont : la commande PI classique avec deux boucles imbriquées (la boucle de courant et la boucle de vitesse) et la commande sans modèle qui est rarement implémentée. Ces deux lois seront développées et implémentées avec un logiciel Sympower Syst dans l'environnement MATLAB/SIMILINK, pour l'étude de fonctionnement et la modélisation de la machine à courant continue.

#### **III.2 Implémentation du processus sous MATLAB/SIMULINK**

Le réglage de la vitesse se fait en variant la tension aux bornes de moteur à courant continue (MCC). Pour cette raison, on a utilisé le hacheur en pont à quatre quadrants. En agissant sur le rapport cyclique  $\alpha$  de la commande PWM commandant les interrupteurs du hacheur, on va régler la valeur moyenne de la tension à sa sortie. Le principe de la commande PWM a été traité dans le chapitre 1.

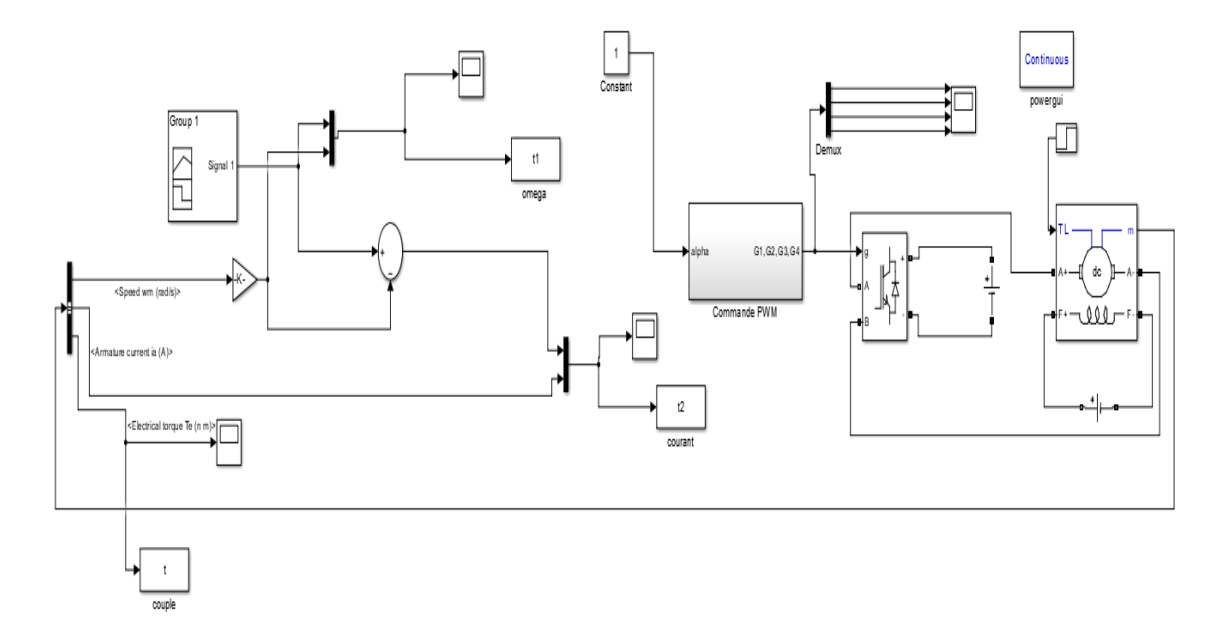

Le schéma d'implémentation du MCC sous Simulink en boucle ouverte est comme suit :

Figure III. 24 : Schéma d'implémentation du MCC-hacheur sous MATLAB/SIMULINK.

## **III.2.1 Explication du bloc de simulation**

Le bloc de simulation de la Figure III.26 représente l'association moteur-hacheur. Le moteur est considéré comme un actionneur, va être alimenté par le préactionneur qui est l'hacheur à quatre quadrants. Dans notre cas, le paramètre intermédiaire entre ces derniers élélemts est le rapport cyclique  $\alpha$ .

Le moteur choisi est caractérisé par les paramétres suivants :

- Tension nominale aux bornes d'induit : 240V.
- Tension nominale aux bornes d'inducteur :300V.
- Courant nominal :30A.
- Couple de charge :20N.m
- Vitesse nominale :1750tr/min.

#### **III.2.2 Réponse de la vitesse en boucle ouverte pour trois valeurs de**

Pour tester notre implémentation sur Matlab/Simulink, nous avons simulé notre système en boucle ouverte pour 03 valeurs du rapport cyclique. Les réponses trouvées prouvent que notre système implémenté sur simulink fonctionne parfaitement.

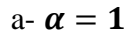

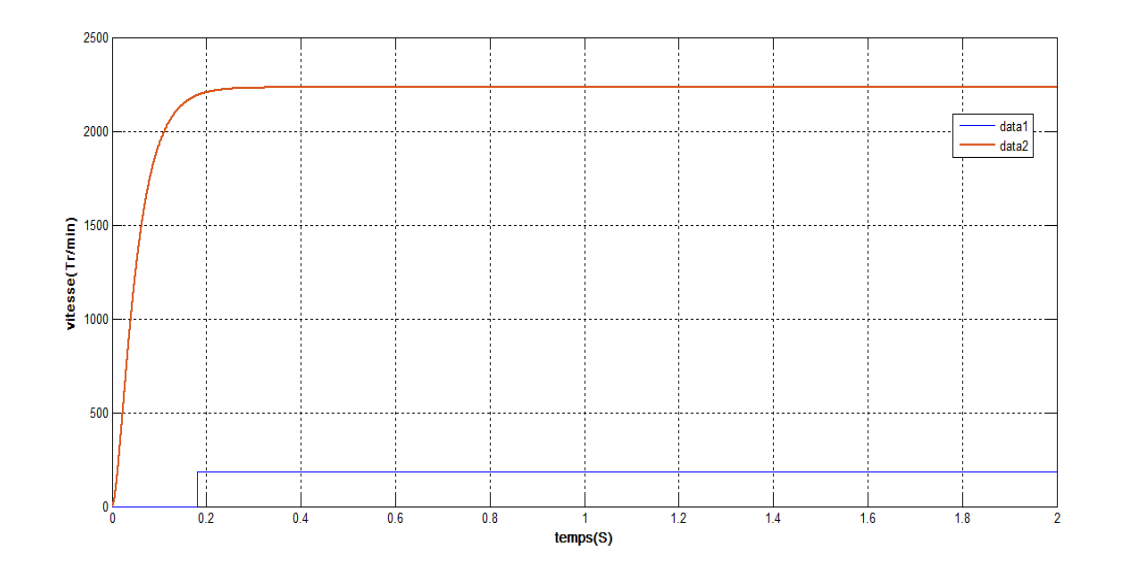

 $b - \alpha = 0.8$ 

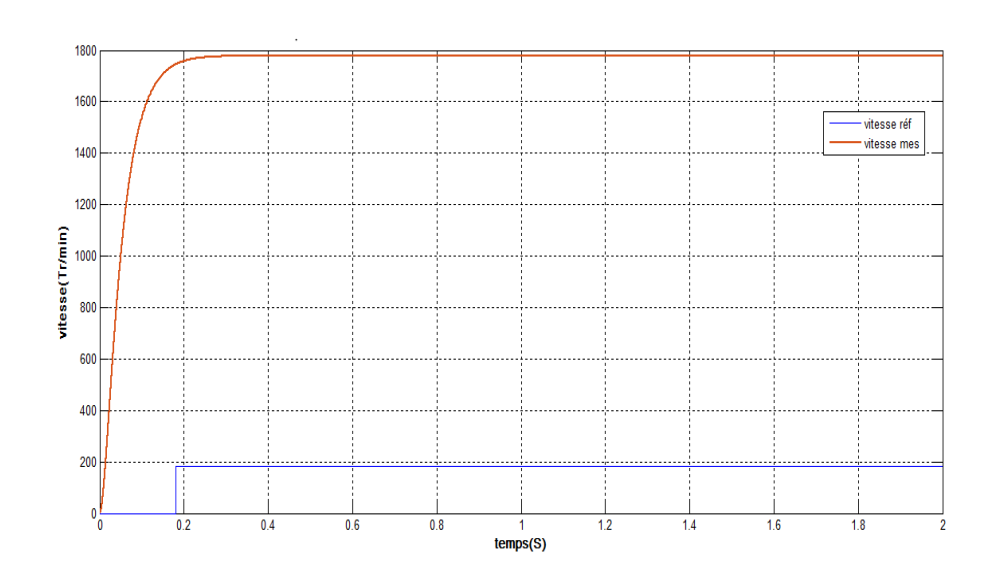

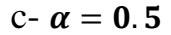

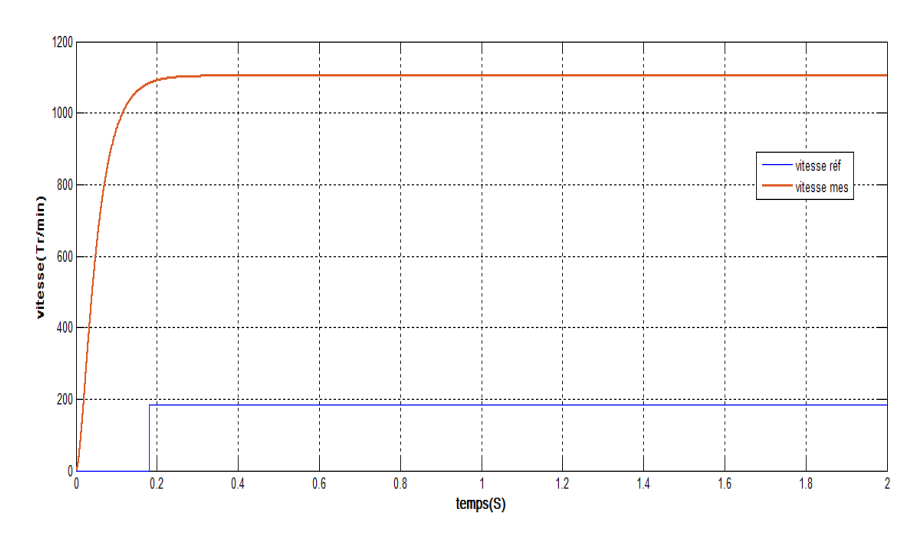

Figure III. 25 : Réponses indicielles du système en boucle ouverte pour différentes valeurs de  $\alpha$ .

D'après les réponses de vitesse obtenues, on remarque que la vitesse est proportionnelle à la variation de  $\alpha$  (rapport cyclique) ce qui est adéquat pour réaliser la régulation de vitesse d'un MCC.

## **III.3 Régulation de la vitesse du MCC par PI classique**

#### **III.3.1 Structure de la commande PI**

Dans notre travail, on a opté pour la structure en cascade constituée de deux boucles imbriquées : la boucle extérieure sert à régler la vitesse ayant une constante de temps mécanique lente et la boucle intérieure réglant le courant qui est rapide. Chaque boucle de régulation est dotée d'un régulateur PI classique.

#### **III.3.2 Synthèse de régulateur PI**

Le réglage du régulateur PI consiste à agir sur les paramètres des différentes actions (gain de proportionnel, gain de l'intégral,) pour obtenir la réponse adéquate en précision, rapidité, stabilité et robustesse en sortie du procédé. Pour cela, il est nécessaire de synthétiser ce régulateur pour atteindre des valeurs optimales.

Le réglage des paramètres de PI s'est réalisé en passant par trois étapes :

a- Etape 1 : Régulation de la boucle de vitesse indépendamment de la boucle du courant

La régulation de vitesse dépend essentiellement des paramètres mécaniques du moteur : *J* et *f*. Sachant que, en fonction des réponses trouvées en boucle ouverte, la fonction de transfert mécanique du MCC est du premier ordre donnée par la formule suivante :

$$
FT_m = \frac{1}{Js + f} = \frac{\frac{1}{f}}{\tau_m s + 1}
$$
 (III-1)

Avec  $\tau_m = \frac{J}{f}$ f

Par rapport aux paramètres du moteur, la valeur trouvée est :

$$
\tau_{\rm m} = \frac{\rm{RJ}}{\rm{Rf} + \rm{K^2}_{em}} \longrightarrow \tau_{\rm m} = \frac{2.581 \times 0.02215}{2.581 \times 0.0022953 + 1} = 0.05s \tag{III-2}
$$

Connaissant la fonction de transfert de correcteur PI qui est comme suit :

$$
FT_{\text{pi}} = K_{\text{p}} + K_{\text{i}} \frac{1}{s} = \frac{K_{\text{p}}s + K_{\text{i}}}{s}
$$
 (III-3)

Ces paramètres seront synthétisés par la méthode de compensation des pôles

En Introduisant notre régulateur, la fonction de transfert mécanique de notre système en boucle ouverte est comme suit :

$$
FT_{BO-m} = \left[\frac{K_p s + K_i}{s} \frac{\frac{1}{f}}{\tau_m s + 1}\right] = \left[\frac{K_i}{s} \left(\frac{K_p}{K_i} s + 1\right) \frac{\frac{1}{f}}{\tau_m s + 1}\right]
$$
(III-4)

Le principe de la méthode de compensation des pôles consiste à compenser le pôle du système par le zéro de régulateur introduit, par conséquent :

$$
\frac{K_p}{K_i} = \tau_m \tag{III-5}
$$

La fonction corrigée en boucle ouverte sera comme suit :

$$
FT_{BO-m} = \frac{K_i}{s} \frac{1}{f} = \frac{K_i}{sf}
$$
 (III-6)

La fonction de transfert en boucle fermée trouvée est :

$$
FT_{BF-m} = \frac{\frac{K_i}{s f}}{1 + \frac{K_i}{s f}} = \frac{K_i}{s f + K_i} = \frac{1}{\frac{f}{K_i} s + 1}}
$$
(III-7)

Si on pose :  $\frac{f}{f}$  $\frac{1}{K_i} = \tau_{\text{mc}}$ 

$$
FT_{BF-m} = \frac{1}{\tau_{mc} s + 1}
$$
 (III-8)

Pour améliorer les performances de notre système au niveau de la réponse du système, il suffit de choisir  $\tau_{mc} < \tau_m$ , par conséquent les expressions des gains de régulateur PI seront

$$
\text{comme suit: } \begin{cases} \n\text{K}_{\text{i\_m}} = \frac{f}{\tau_{\text{m}}} \\ \n\text{K}_{\text{p\_m}} = \frac{J}{\tau_{\text{m}}} \n\end{cases}
$$

La figure suivante montre le schéma fonctionnel du correcteur PI avec anti-windup pour la boucle de vitesse:

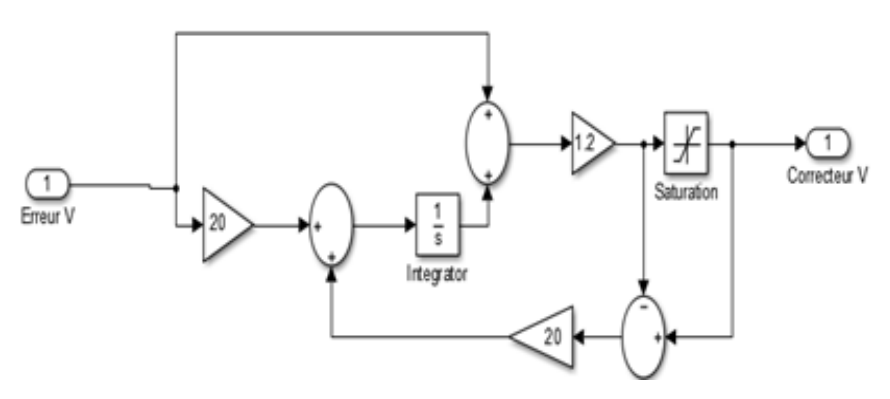

Figure III.26 : Schéma fonctionnel du régulateur PI avec anti-windup.

b- Etape 2 : Régulation de la boucle de courant indépendamment de la boucle de vitesse

La boucle de courant dépend des paramètres électriques L et R. La fonction de transfert électrique du MCC obtenue est comme suit :

$$
FT_e = \frac{1}{Ls + R} = \frac{\frac{1}{R}}{\tau_e s + R}
$$
(III-9)

Avec  $\tau_e = \frac{L}{R}$ R

Par rapport aux paramètres du moteur, la valeur trouvée est :

$$
\tau_e = \frac{L}{R} = \frac{0.028}{2.581} = 0.01s
$$
 (III-10)

En Introduisant notre régulateur (eqt III-3), la fonction de transfert électrique de notre système obtenu est comme suit :

$$
FT_{BO-e} = \frac{K_p}{RK_i} \frac{1 + K_i s}{s(1 + \tau_e s)}
$$
(III-11)

Le choix le plus simple consiste alors à compenser le pôle électrique en choisissant  $T_i = \tau_e$ , ce qui conduit à un système en boucle fermé d'ordre 1 de fonction de transfert :

$$
FT_{BF-e} = \frac{1}{K_i} \frac{1}{1 + \frac{RT_i}{K_p K_i} s}
$$
 (III-12)

Pour améliorer les performances de notre système au niveau de la réponse du système, il suffit de choisir  $\tau_{ec} < \tau_e$ , par conséquent les expressions des gains de régulateur PI seront comme suit :

D'où les gains de régulateur PI est comme suit : 
$$
\begin{cases} K_{i,e} = \frac{R}{\tau_e} \\ K_{p,e} = \frac{L}{\tau_e} \end{cases}
$$

Le schéma fonctionnel de correcteur PI avec anti-windup pour la boucle de courant est comme suit :

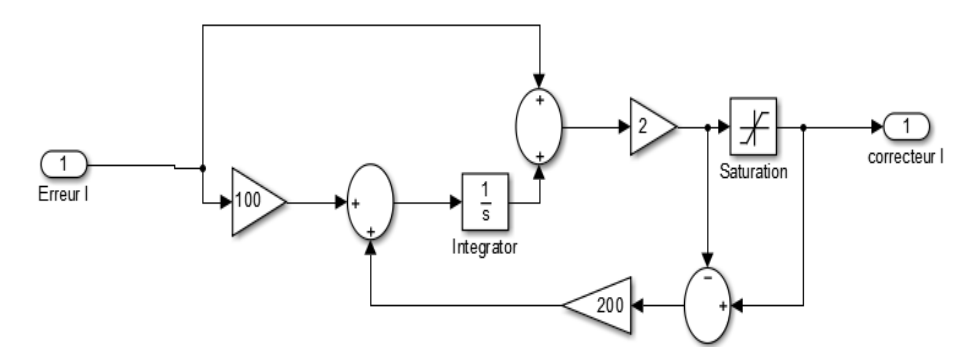

Figure III. 27 : Schéma bloc de régulateur PI avec anti-windup.

Afin de corriger le comportement de chaque régulateur et améliorer ces performances on ajoute un anti-windup (anti emballement) afin de limiter le dépassement, parce que sans ce système (anti-windup), la technique de commande produira des grandeurs de commande qui peuvent causer des phénomènes transitoires qui seront néfastes sur notre système régulé.

c- Etape3 : Régulation en cascade des deux boucles vitesse/courant

On remarque que  $\tau_e \ll \tau_m$ , pour cette raison nous avons opté pour la régulation en cascade avec une boucle de courant interne et une boucle de vitesse externe.

Le modèle Simulink global implémentant la régulation en cascade est comme suit :

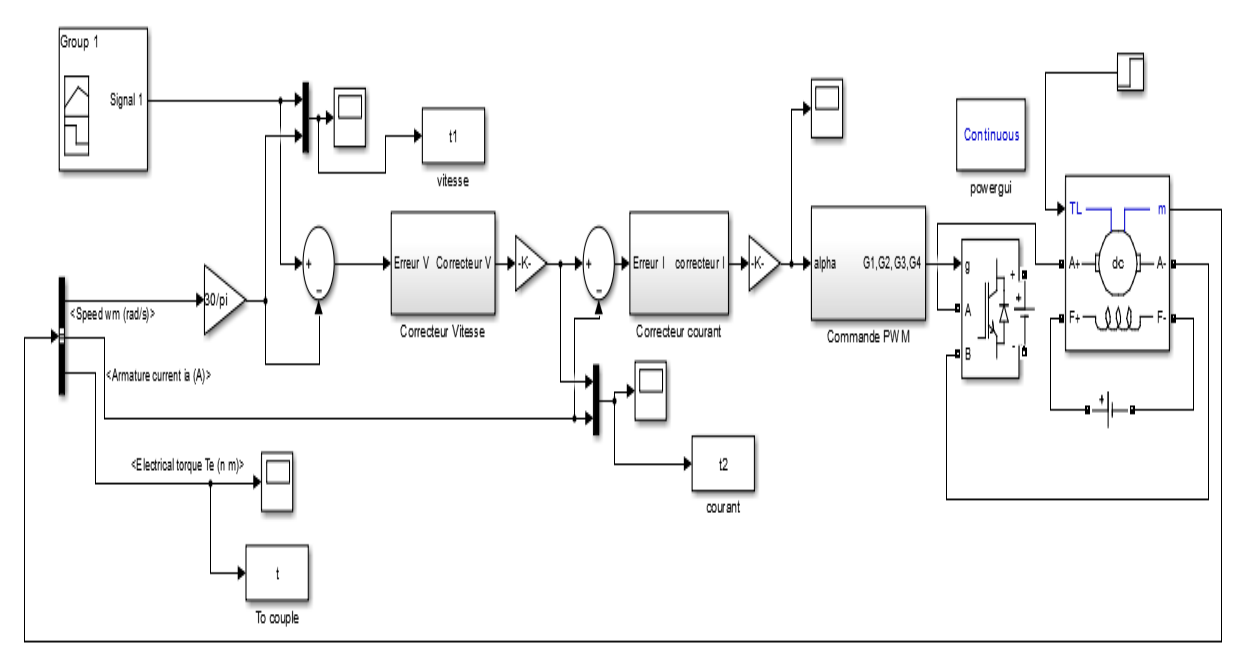

Figure III. 28 : Schéma bloc de simulation de régulation en cascade.

Pour tester notre régulateur, on va simuler notre modèle Simulink à vide et en charge. On commence par l'essai à vide et après on fera des tests pour des charges variables afin de tester les performances de notre système. Les différents tests se font à une vitesse de référence N=1750tr/min, par rapport aux caractéristiques du MCC choisies.

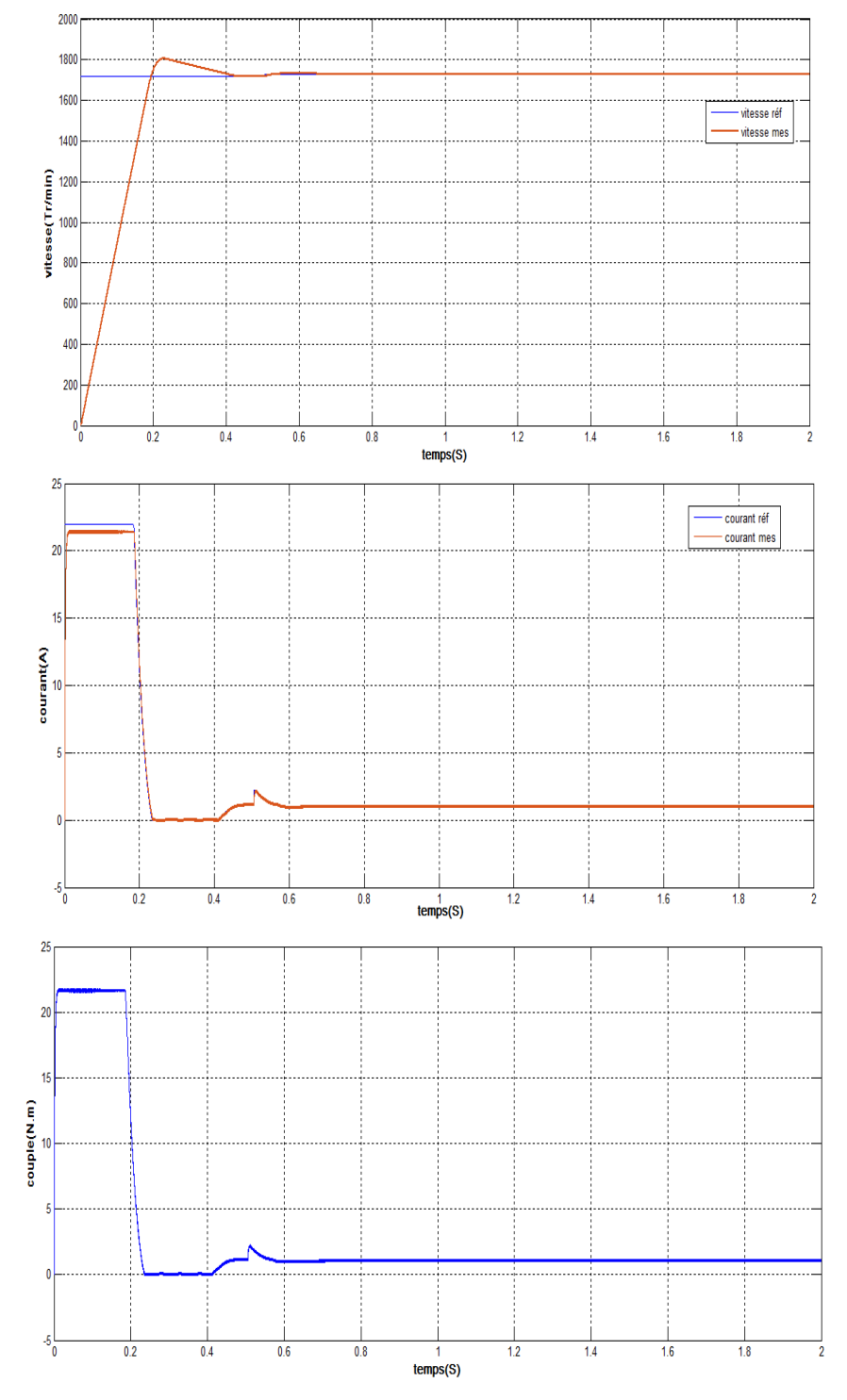

## 1- A vide (Cr=0) : Réponses de la vitesse, du courant et du couple.

Figure III. 29 : Evolution de la vitesse, du courant et du couple à vide.

#### **Interprétation des résultats de simulation**

D'après les figures précédentes correspondants à un temps de simulation de 2s, on observe bien que la vitesse de rotation atteint sa valeur nominale 1750tr/min avec un dépassement acceptable et un temps d'établissement excellent de 0.4s. La vitesse suit convenablement sa consigne et se stabilise à la valeur désirée.

Pour le courant, en absence de charge, on constate un pic d'environ 23A au démarrage (période transitoire), puis se stabilise à une valeur de 1.5A en régime établi. Ce courant, même s'il est fort, le plus important c'est qu'il ne dépasse pas les valeurs limites imposées par le constructeur.

Le moteur démarre avec un couple de démarrage important 22N.m, puis passe du régime transitoire au régime établi pour se stabiliser autour de 1N.m, il prend l'image de courant.

2- Essai en charge : Application de différentes charges à t=1s.

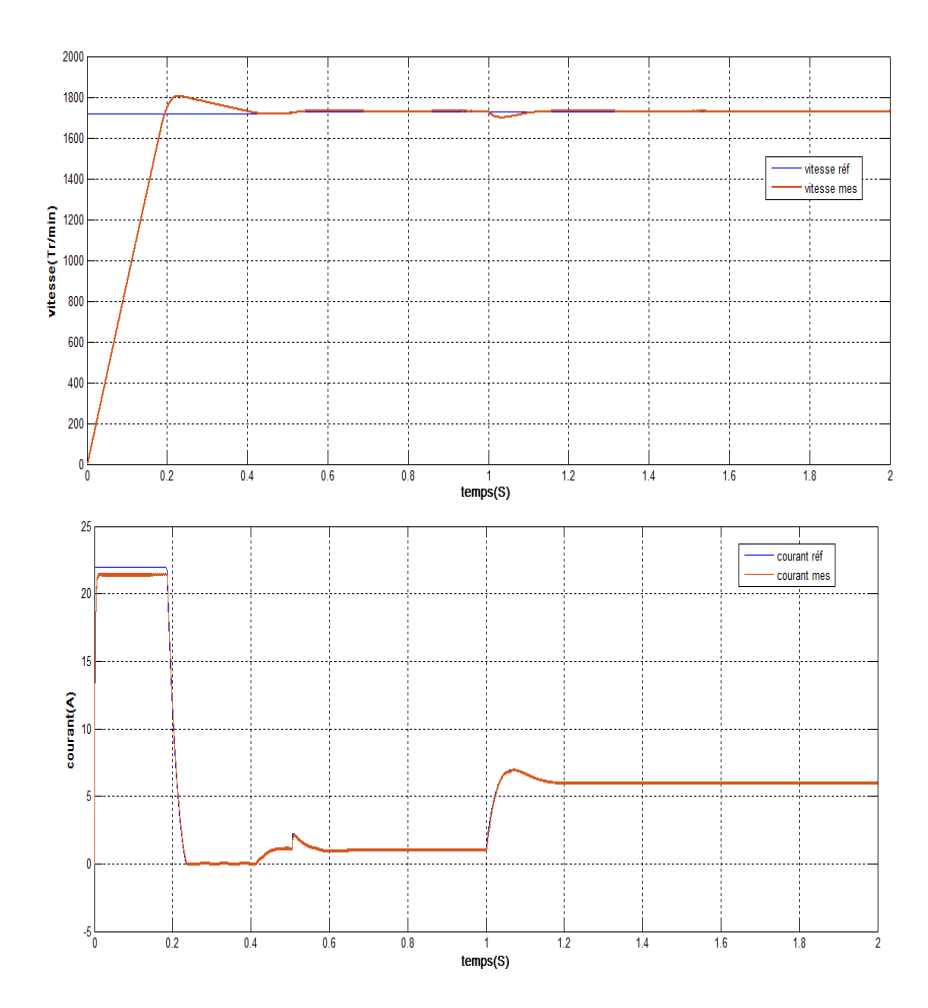

Essai $1:Cr=5N.m$ 

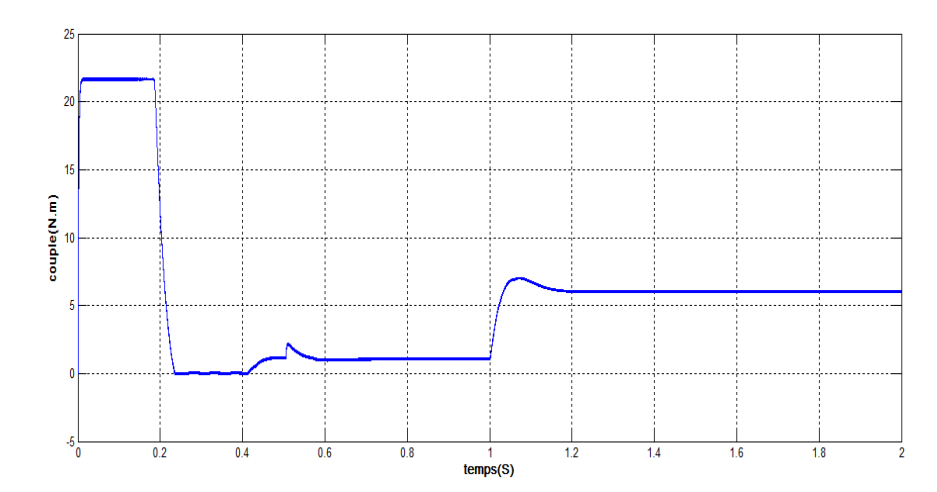

Figure III. 25 : Evolution de vitesse, du courant, et du couple avec l'utilisation d'une charge.

#### **Interprétation des résultats de simulation**

Le moteur atteint sa valeur nominale (1750tr/min) avec un dépassement acceptable. En appliquant, après 1s, une charge Cr=5N.m, il s'avère que la vitesse chute jusqu'à (1740tr/min) puis rejoint sa consigne grâce au régulateur PI.

Pour la courbe de courant, après application d'une charge Cr=5N à 1s du démarrage, on remarque que le courant augmente jusqu'à 7A puis diminue pour se stabiliser à une valeur de 6A.

Le moteur démarre avec un couple nominal de 22 N.m, il s'avère que le couple augmente autour d'une valeur de 7 N.m, puis diminue et se stabilise à une valeur de 6N.m. Il prend la même forme que le courant.

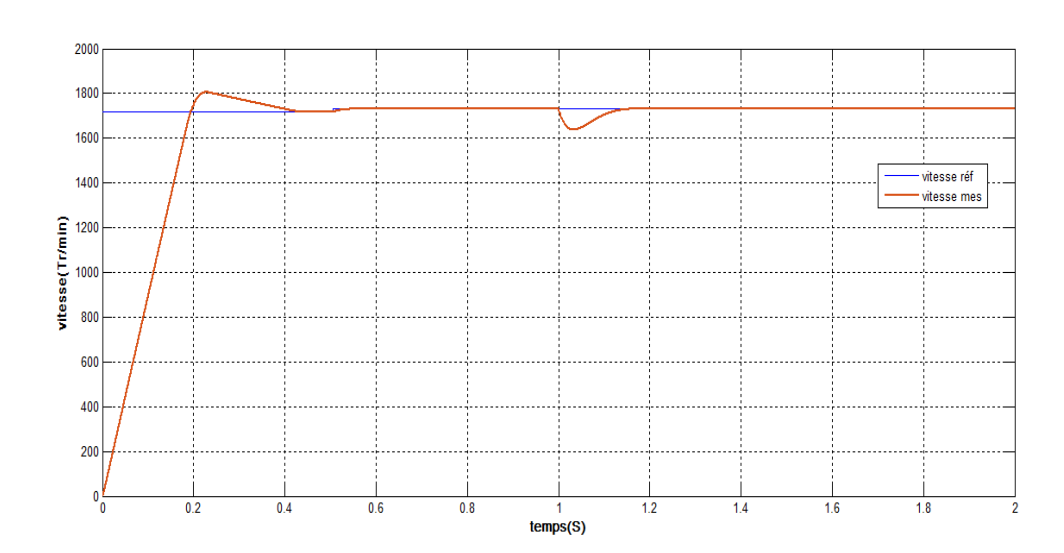

Essai  $2:Cr=15N.m$ 

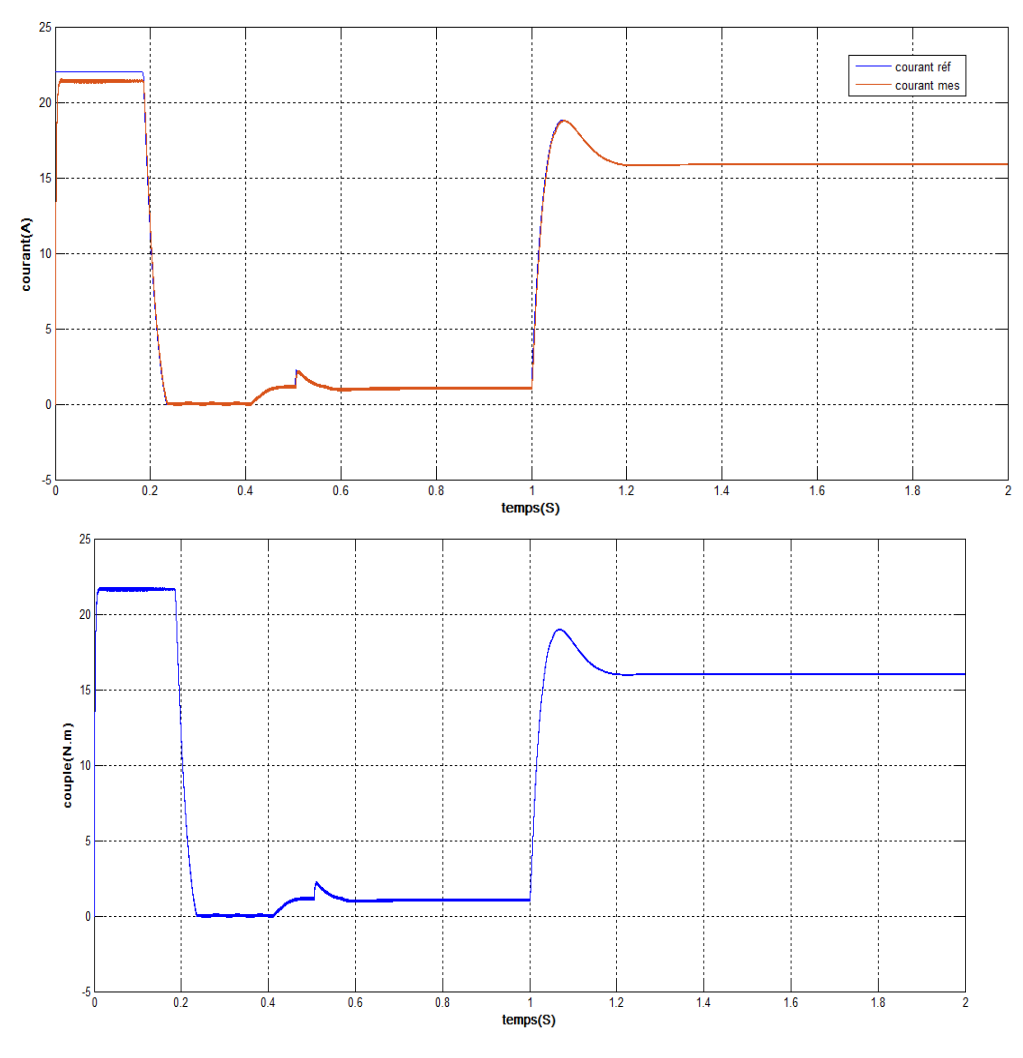

Figure III. 31 : Evolution de vitesse, du courant, et du couple avec l'utilisation d'une charge.

#### **Interprétation des résultats**

D'après la figure de la vitesse, on remarque que cette dernière part de zéro pour se stabiliser à 1750tr/min, qui est la vitesse en régime établie. A l'instant t=1s nous appliquons un couple de charge sur le moteur de 15N.m. A cet instant la vitesse diminue puis revient pour se stabiliser à 1750tr/min. Cela est dû à l'effet du régulateur pour maintenir la vitesse plus proche de la consigne.

Le moteur démarre avec un courant de démarrage important de l'ordre 23A, puis passe du régime transitoire ou régime établi pour se stabiliser autour de 1A. A l'instant t=1s nous appliquons un couple de charge sur le moteur de 15N.m. Le courant augment à 19A dans le régime transitoire, puis passe au régime établi pour se stabiliser autour de 16A.

Le moteur démarre avec un couple de démarrage important de l'ordre 22 N.m, puis passe du régime transitoire ou régime établi pour se stabiliser autour de 1N.m. A l'instant t=1s nous

appliquons un couple de charge sur le moteur 15N.m, après le régime transitoire il passe au régime établi pour se stabiliser autour de16N.m. Il a la même forme du courant.

#### **III.4 Régulation avec la commande sans modèle**

La commande sans modèle est une méthode intelligente basée sur le control PI avec la présence d'une partie intelligente qui permet de prévenir le comportement du modèle en se basant sur des mesures précédentes ce qui permet d'avoir une meilleure réponse. Ceci revient à choisir un estimateur pour estimer les dérivées de la sortie et la fonction structurelle qui s'exprime en fonction d'intégrale sur un échantillon, d'où le résultat de l'intégral est mis en mémoire à chaque instant d'échantillonnage.

#### **III.4.1 Implémentation de la commande**

L'implémentation se fait sur MATLAB/SUMILINK. Pour expliquer la façon d'implémenter le modèle sur Simulink, nous avons suivi l'organigramme de la Figure III.34.

D'après l'organigramme, on constate que l'implémentation est basée sur le calcul d'intégrales par la méthode du trapèze de 04 fonctions pour l'obtention de la commande. Il ne faut oublier qu'il y a une étape préliminaire qui est l'initialisation des différents paramètres.

Durant l'implémentation, le problème rencontré était comment éliminer les boucles, sachant que, pour le calcul d'intégrale, il y'a la boucle qui dépend de *dt* (période de calcul d'intégrale qu'il faut éliminer de la fonction à implémenter sur Simulink), et il y a une deuxième boucle qui dépend du temps de commande.

Donc la solution c'est d'utiliser des switches et des compteurs. Le compteur est utilisé pour créer le nombre d'itération, le switch est nécessaire pour passer d'une fonction à une autre parce que dans le programme on ne peut obtenir la commande que si l'intégrale a été calculé, donc le calcul avant la commande est déterminé par la commutation de switch.

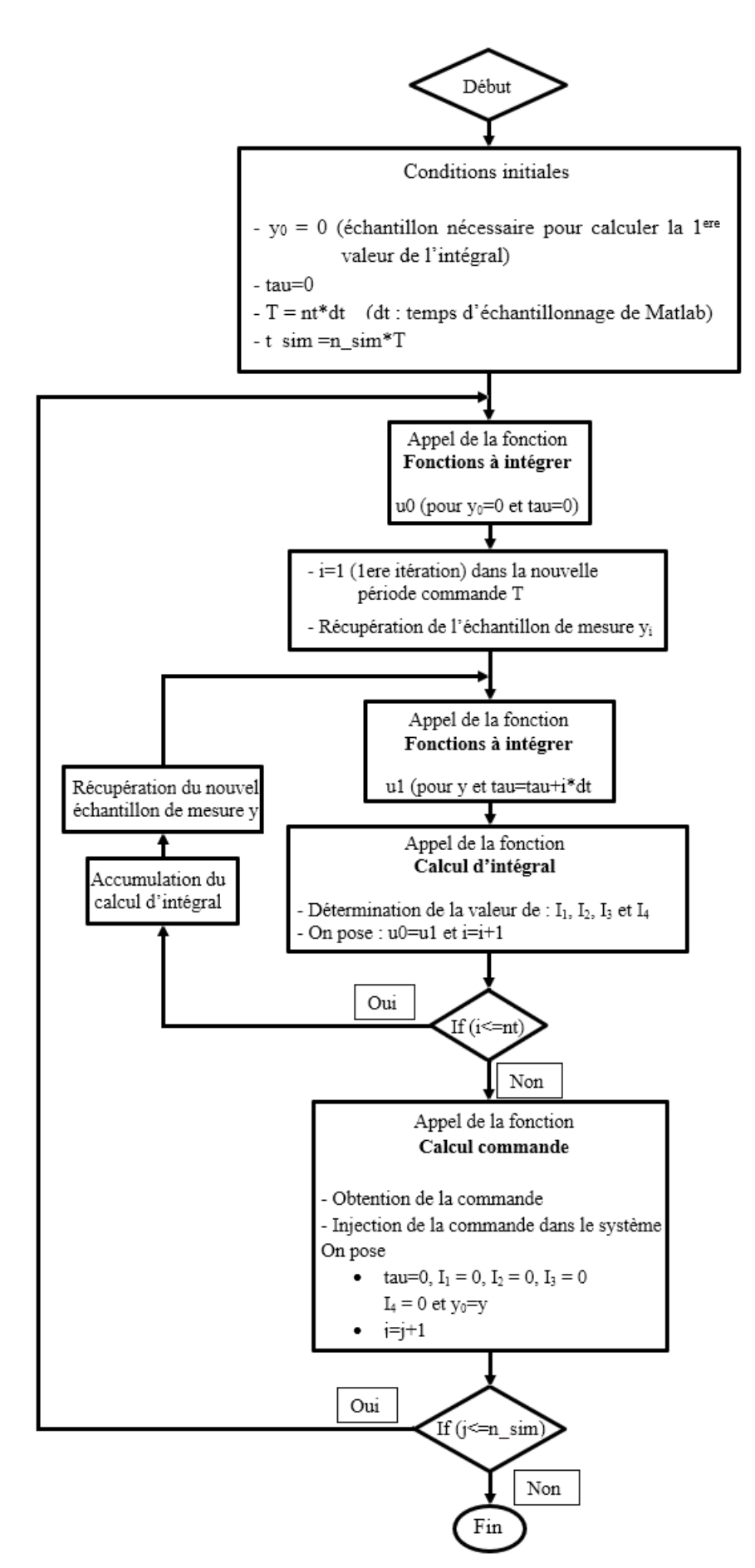

Figure III. 32 : Organigramme de fonction du Commande sans modèle.

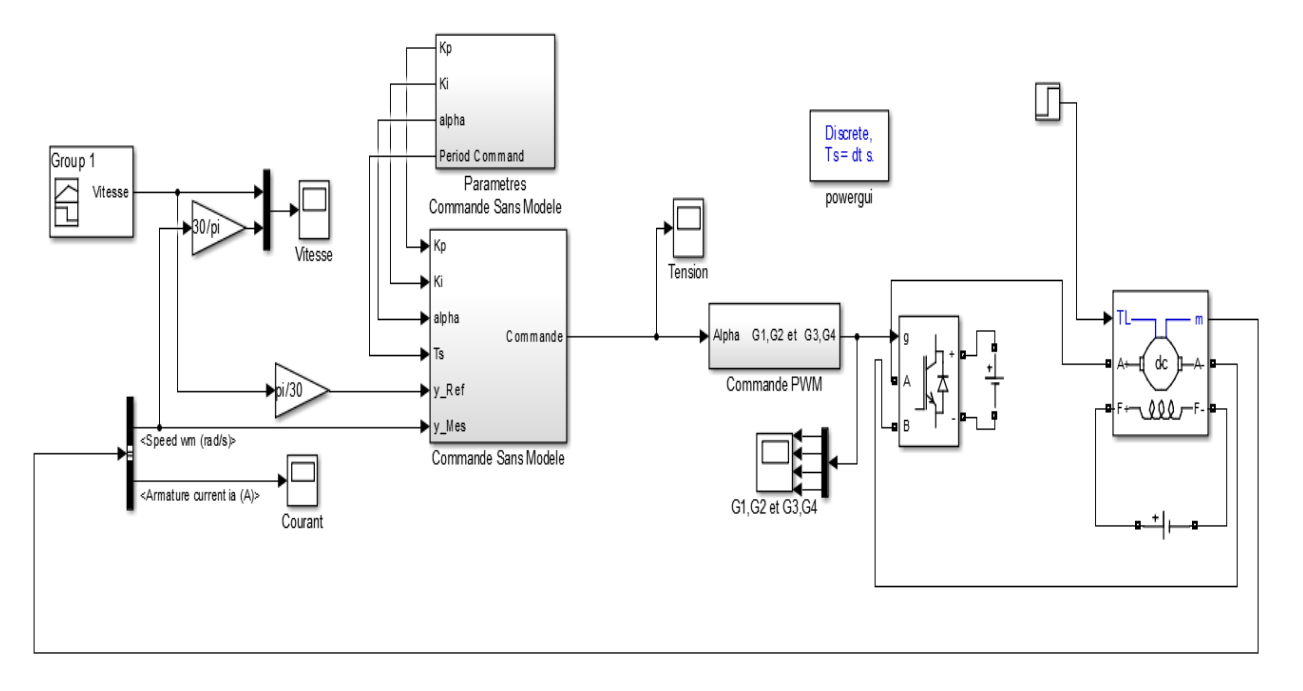

Le bloc global de notre système complet est comme suit :

Figure III. 33 : Schéma bloc global de commande avec notre processus.

Nous nous intéressons au bloc de la commande sans modèle qui contient deux boucles : boucle de calcul des intégrales et la boucle de commande, dans chaque boucle il y a des calculs.

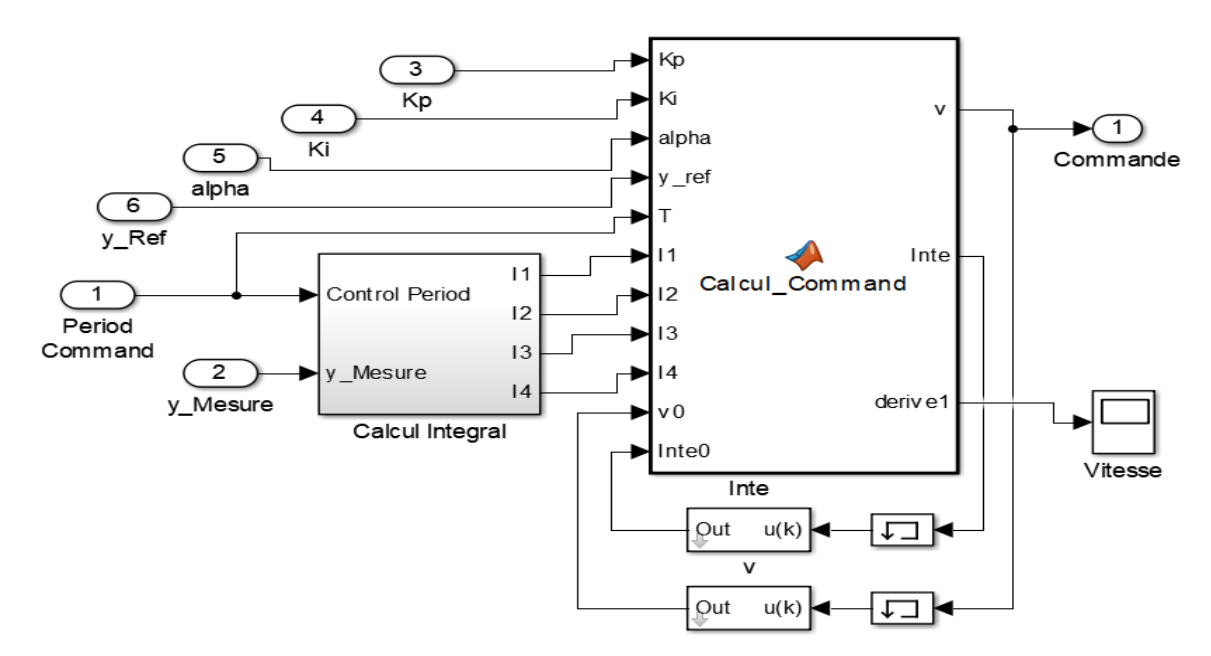

Figure III. 34 : Schéma bloc de la commande sans modèle.

## III.4.1.1 Boucle de calcul d'intégrales

Dans cette boucle, on trouve deux blocs de fonction différents. L'un qui s'appelle M4\_intégrateFcts (où se trouve les quatre fonctions à intégrer) et l'autre s'appelle M2\_integrate (fonction de calcul des intégrales par la méthode de trapèze).

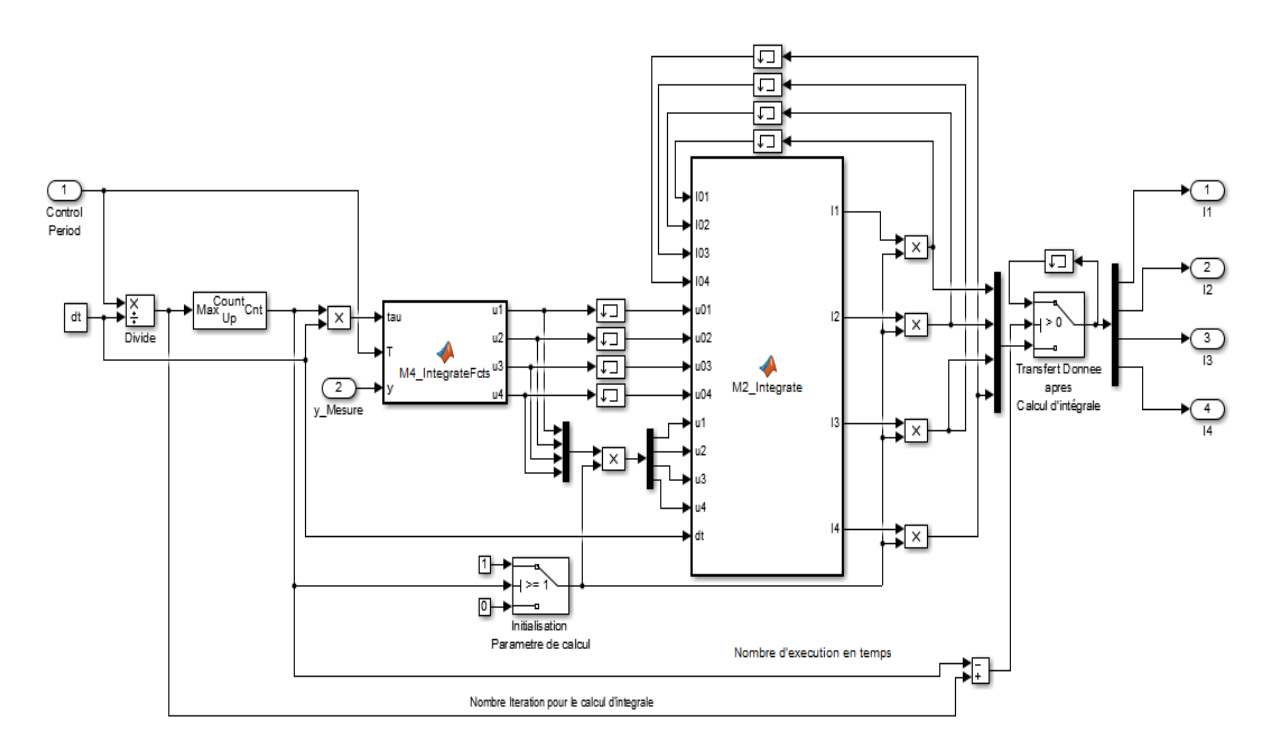

Figure III. 35 : Boucle de calcul des intégrales.

On passe par trois étapes principales qui sont :

- 1- Initialisation des paramètres de calcul (Rôle du *''Switch 1''*).
- 2- Calcul des intégrales.
- 3- Transfert des données après le calcul des intégrales (Rôle du *''Switch 2''*) au bloc de calcul de la commande.

Le *''Switch 1''* est utilisé pour limiter le nombre d'itération pour le calcul d'intégral. Par contre, le *''Switch 2''* sert à récupérer la valeur d'intégral et la transférer au bloc de calcul de la commande qui sera injectée au système.

Le choix des paramètres de notre système est comme suit :

 $\checkmark$  Tout d'abord, on choisit des paramètres, parmi les paramètres à choisir la période de commande T et le temps d'exécution dt à partir de ça on obtient le nombre d'itération (nt = dt/T) affecté un compteur d'itération pour le calcul d'intégrales.

- $\checkmark$  Pour la première itération (Compteur = 0, donc sortie du ''Switch 1'' est nulle (fausse)), ce si nous donne  $U_1$ ,  $U_2$ ,  $U_3$ ,  $U_4 = 0$ , et  $I_1$ ,  $I_2$ ,  $I_3$ ,  $I_4 = 0$  par le biais des blocs multiplicateurs ; ces valeurs seront mémorisées comme demandé par la méthode.
- $\overrightarrow{A}$  A fur est à mesure que le compteur s'incrémente, le calcul des intégrales s'effectue jusqu'à que le nombre d'itération soit atteint, à cet instant on transfert le calcul d'intégral a la fonction M1\_Main par le biais du *''Switch 2''* avant d'initialiser U<sub>1</sub>,  $U_2$ ,  $U_3$ ,  $U_4$ ,  $I_1$ ,  $I_2$ ,  $I_3$ ,  $I_4$  pour le nouvel intervalle de commande T.

Cette procédure s'exécute pour un temps de simulation choisi.

## III.4.1.2 Boucle de commande

Lorsqu'on reçoit les valeurs de I1, I2, I3 et I4, la première des choses à faire est de calculer les estimés de la référence ''y'' et des dérivées première, deuxième, troisième de la référence, à partir de ces valeurs on calcule la nouvelle commande qui sera injectée au système.

## **III.4.2 Synthèse de la commande sans modèle**

La synthèse est basée principalement sur 3 étapes qui sont :

- Le choix de la période de commande T qu'elle doit être au moins 10 fois plus faible que le temps de réponse du système. Le temps de calcul d'intégral dt est nécessaire dans cette étape, il doit être 1000 fois plus faible que la période T.
- Le choix du paramètre  $\alpha$  qui est un paramètre de proportionnalité, ce Paramètre est important pour l'obtention d'une commande adéquate à ce que demande le système.
- Le choix des paramètres  $K_p$  et  $K_i$  pour que la commande appliquée entraine la convergence rapide du système vers la consigne.

Pour le temps de commande (période T), sachant que c'est un moteur moyennant rapide, on a fait des tests pour T=0.05s, T=0.01s et T=0.001s. On a trouvé que les meilleurs résultats sont obtenus pour la dernière valeur de T=0.01s.

Pour trouver un  $\alpha$  adéquat, on a fait plusieurs tests en visualisant la valeur de commande. En fonction des valeurs de la commande obtenue (image du rapport cyclique dans notre cas) et de la commande désirée (rapport cyclique <=1), on a constaté que le rapport cyclique obtenu était supérieur à 1. A partir de cette analyse, on commence à augmenter  $\alpha$  de telle façon qu'on obtient une commande adéquate suivant les exigences de notre système (rapport cyclique <=1).

#### **III.4.3 Application de la commande pour la boucle de vitesse**

Le schéma Simulink adopté pour la commande, uniquement de la boucle de vitesse, est donné par la figure suivante :

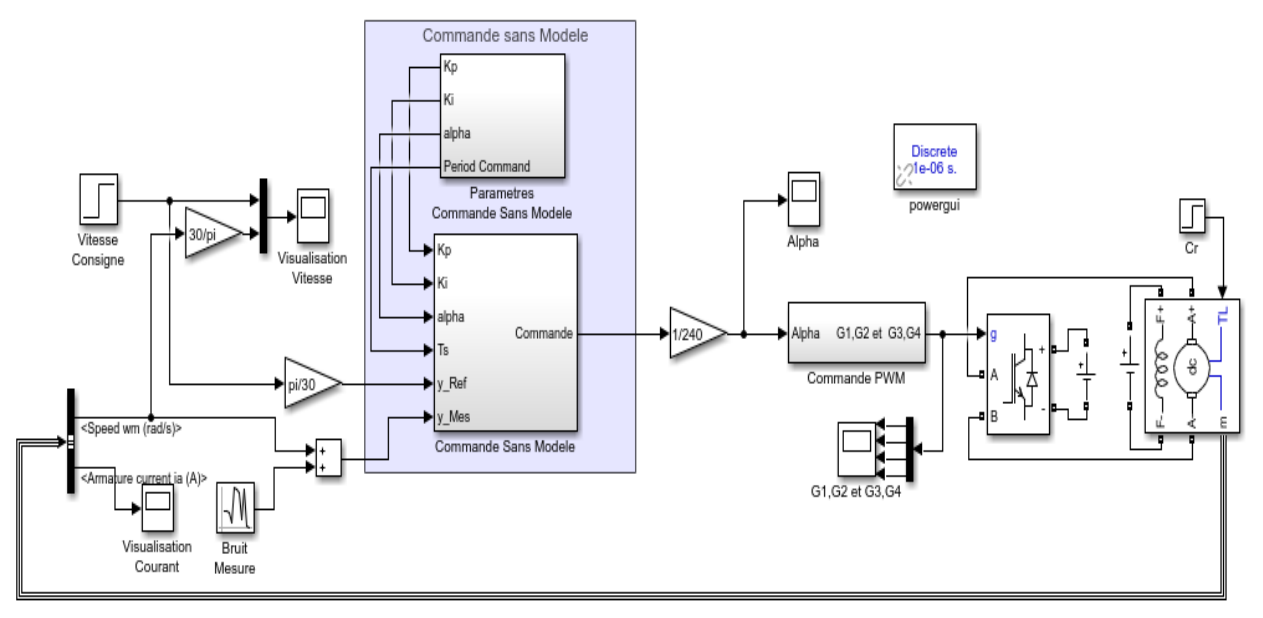

Figure III. 36 : Schéma Simulink pour la boucle de vitesse uniquement.

Pour tester notre commande, on va simuler notre modèle Simulink ci-dessous à vide et en charge. On commence par l'essai à vide et après on fera des tests pour des charges variables (Cr=10Nm, Cr=19Nm). Les différents tests se font à une vitesse de référence N=1750tr/min, par rapport aux caractéristiques du MCC choisies.

Le choix des paramètres de réglage a besoin d'une méthode simple, rapide et suffisamment précise, il est évident que le choix des réglages dépend aussi des performances souhaitées. Alors, après plusieurs tests on a décidé de choisir les paramètres de commande sans modèles suivants :

- $\checkmark$  Alpha=1000.
- $K_p=30$ .
- $\checkmark$  K<sub>i</sub>=0.1.

On a imposé un cahier des charges :

Vitesse nominale est environ à1750 tr/min.

 $\checkmark$  Valeur du rapport cyclique  $\leq$ =1.

Les résultats de simulation obtenus sont comme suit :

1- A vide (Cr=0) : Réponses de la vitesse et du rapport cyclique

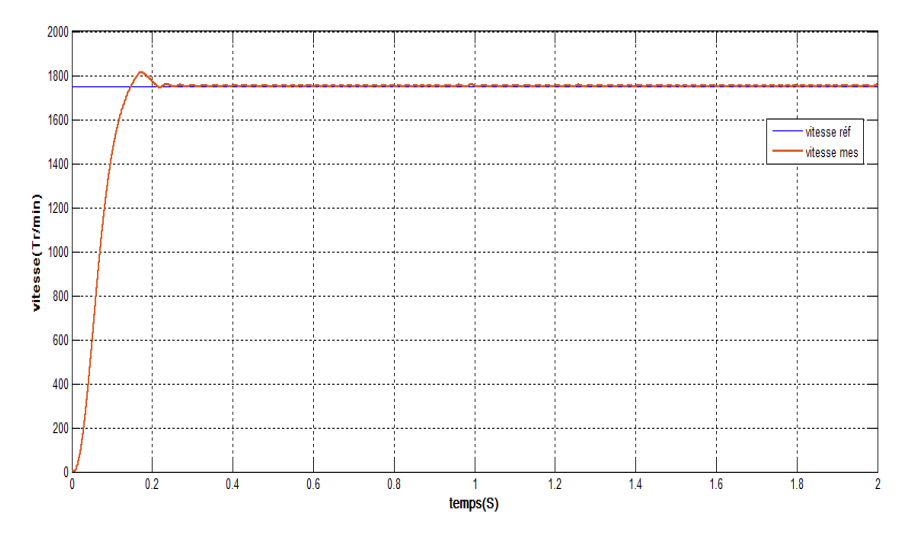

Figure III. 37 : Réponse de vitesse.

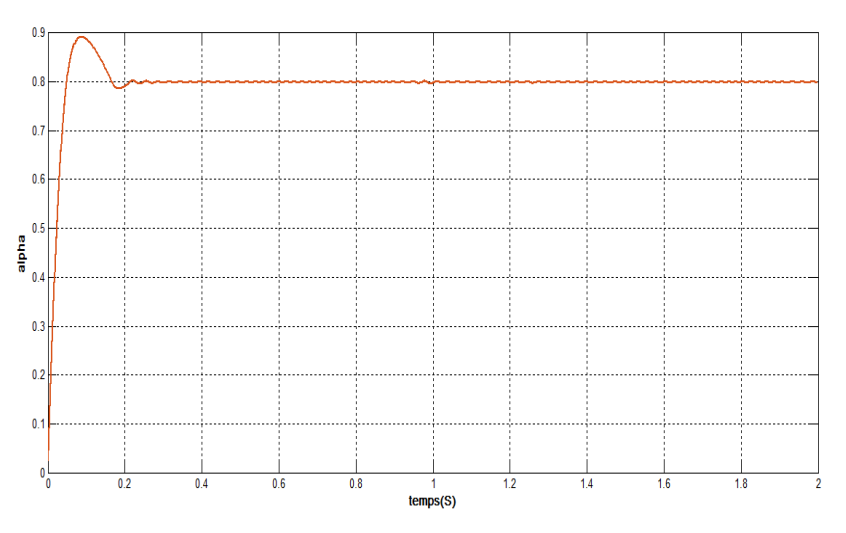

Figure III. 38 : Réponse du rapport cyclique.

2-Essai en charge : Application de différentes charges à t=0.5s.

 $\triangleright$  Cr=10Nm

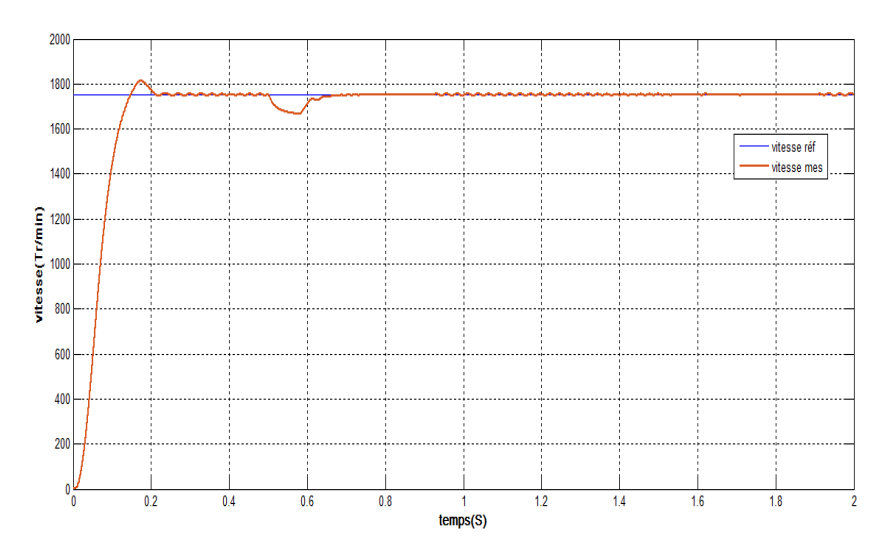

Figure III. 39 : Réponse de vitesse en présence de couple résistant Cr=10Nm.

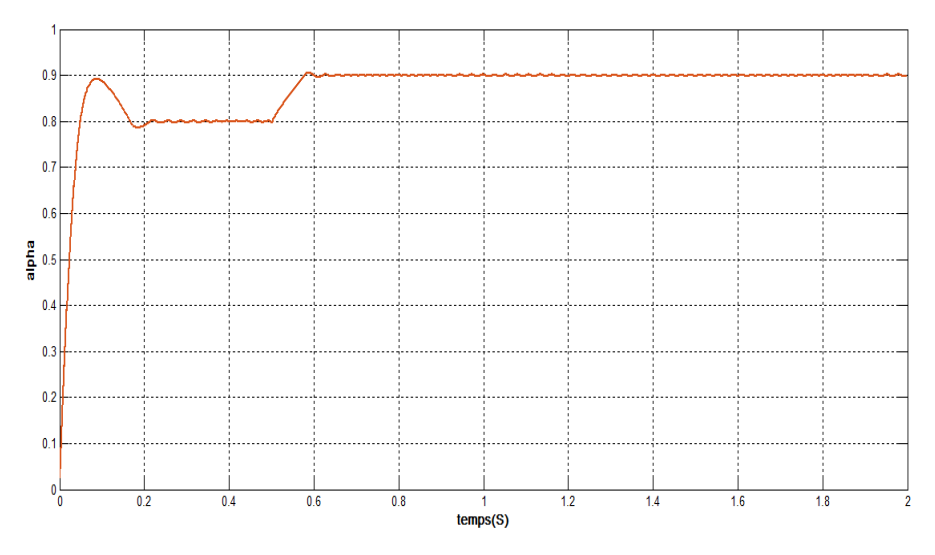

Figure III. 40 : Réponse du rapport cyclique.

 $\triangleright$  Cr=19Nm

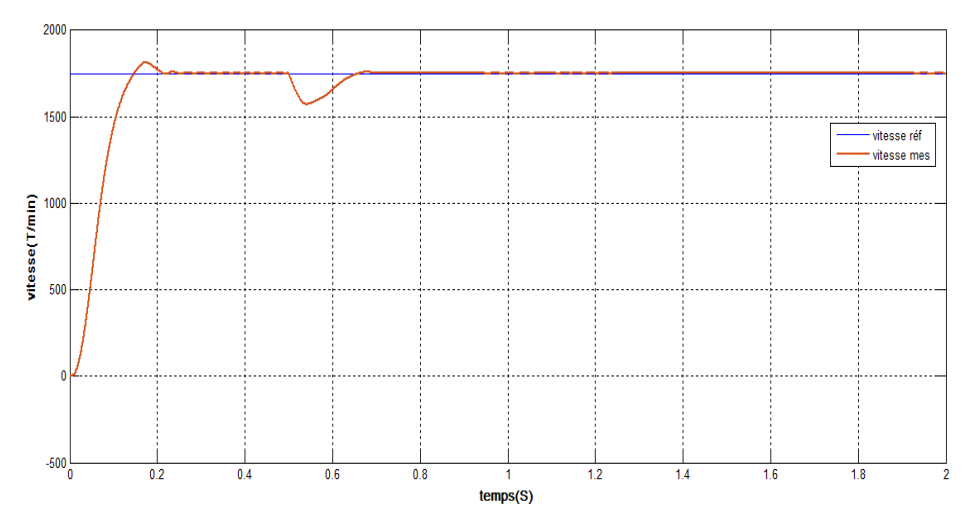

Figure III. 41 : Réponse de vitesse en présence de couple résistant Cr=19Nm.

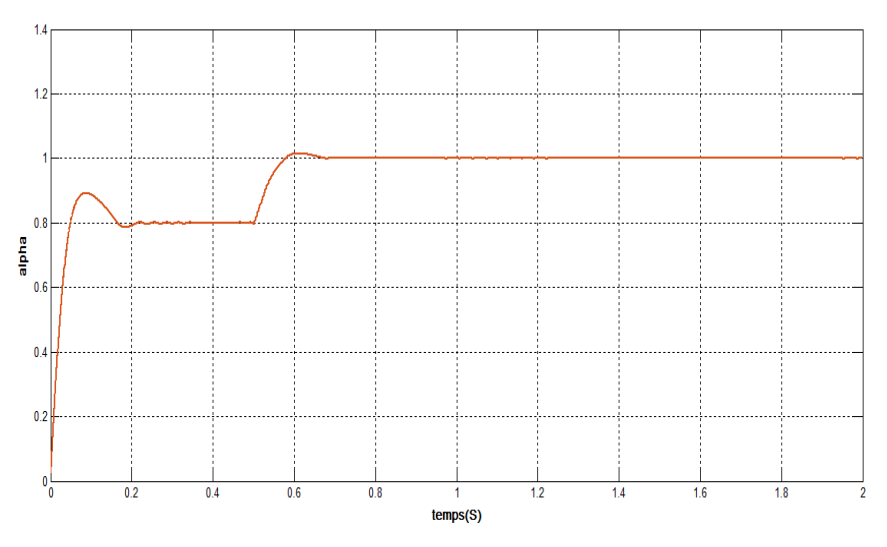

Figure III. 42 : Réponse du rapport cyclique.

#### **Interprétation des résultats**

D'après les figures obtenues on constate bien que la vitesse est d'une forme apériodique durant le régime transitoire, puis elle se stabilise à la vitesse de la marche à vide en régime permanent et après l'application d'un couple résistant la mesure suit la consigne mais avec une erreur.

Le fonctionnement de notre régulateur PI intelligent est bon car il satisfait notre cahier des charges imposé parce que la vitesse ne dépasse pas la valeur nominale et la même chose pour la valeur du rapport cyclique qui est d'une forme apériodique durant le régime transitoire, puis elle se stabilise à la vitesse de la marche à vide en régime permanent.

### **III.4.4 Application du régulateur PI pour la boucle de vitesse et la commande sans modèle pour la boucle de courant**

Le schéma ci-dessous Simulink inplémente la régulation en cascade pour la régulation du MCC. Dans ce cas précis, on a testé la performance de la commande MFC avec celui du régulateur PI.

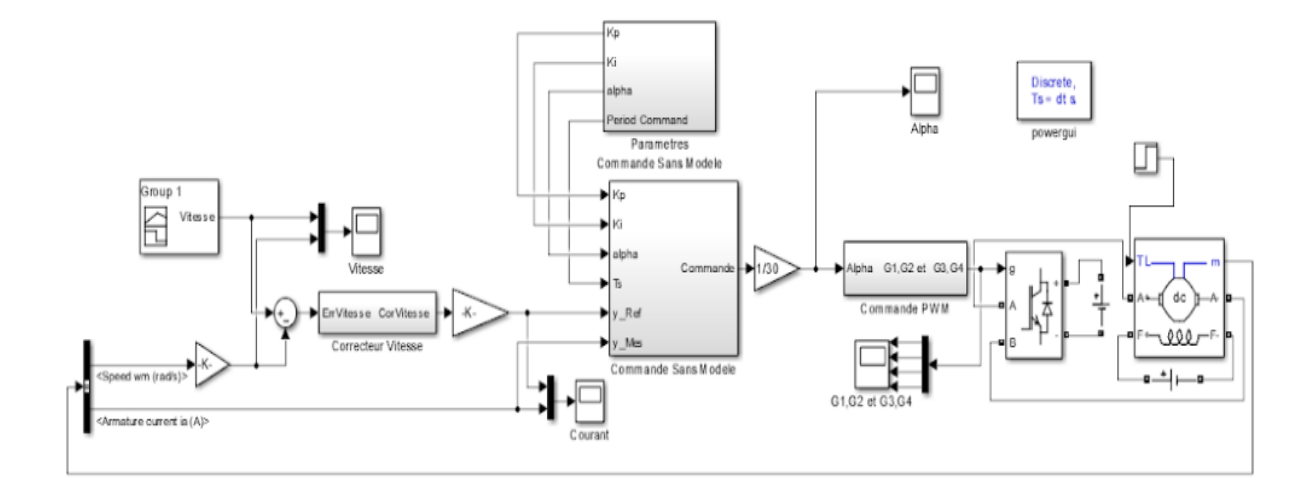

Figure III. 43 : Schéma Simulink : PI dans la boucle de vitesse et MFC au niveau de la boucle de courant.

Pour montrer l'efficacité de l'insersion de la régulation des deux boucles imbriquées par des commandes différentes, nous avons simulé notre système pour trois différentes charges comme le montre les figures III.46, III.47 et III.48. pour démontrer la robustesse de ce contrôleur. Dans nos simulations, le couple de charge est appiqué après 01 s du démarrage.

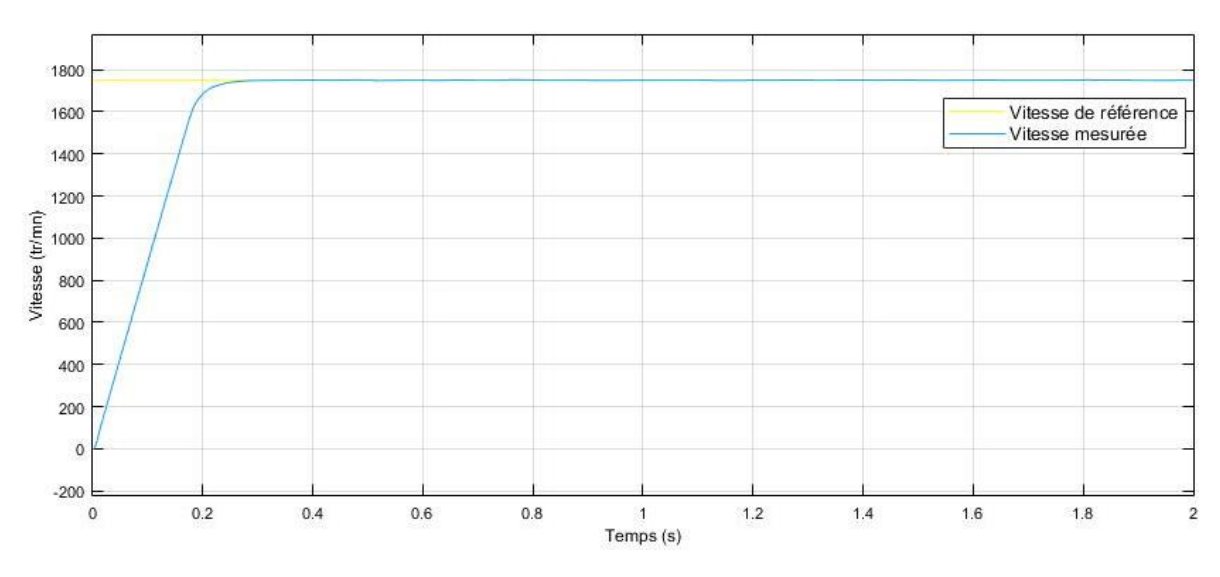

#### 1- A vide  $(Cr=0)$

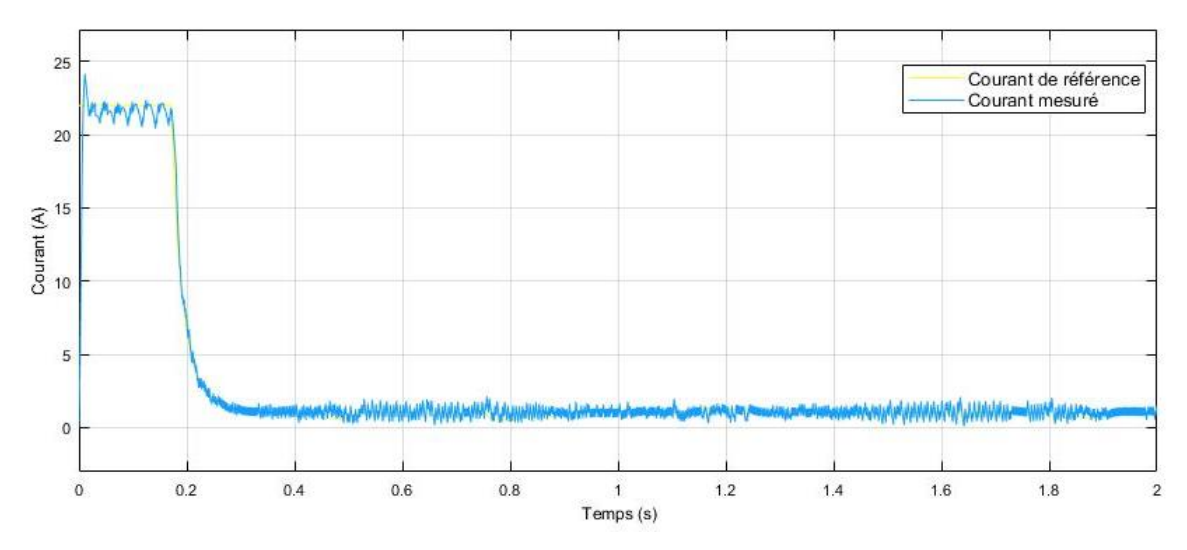

Figure III. 44 : Réponse de la vitesse et du courant à vide.

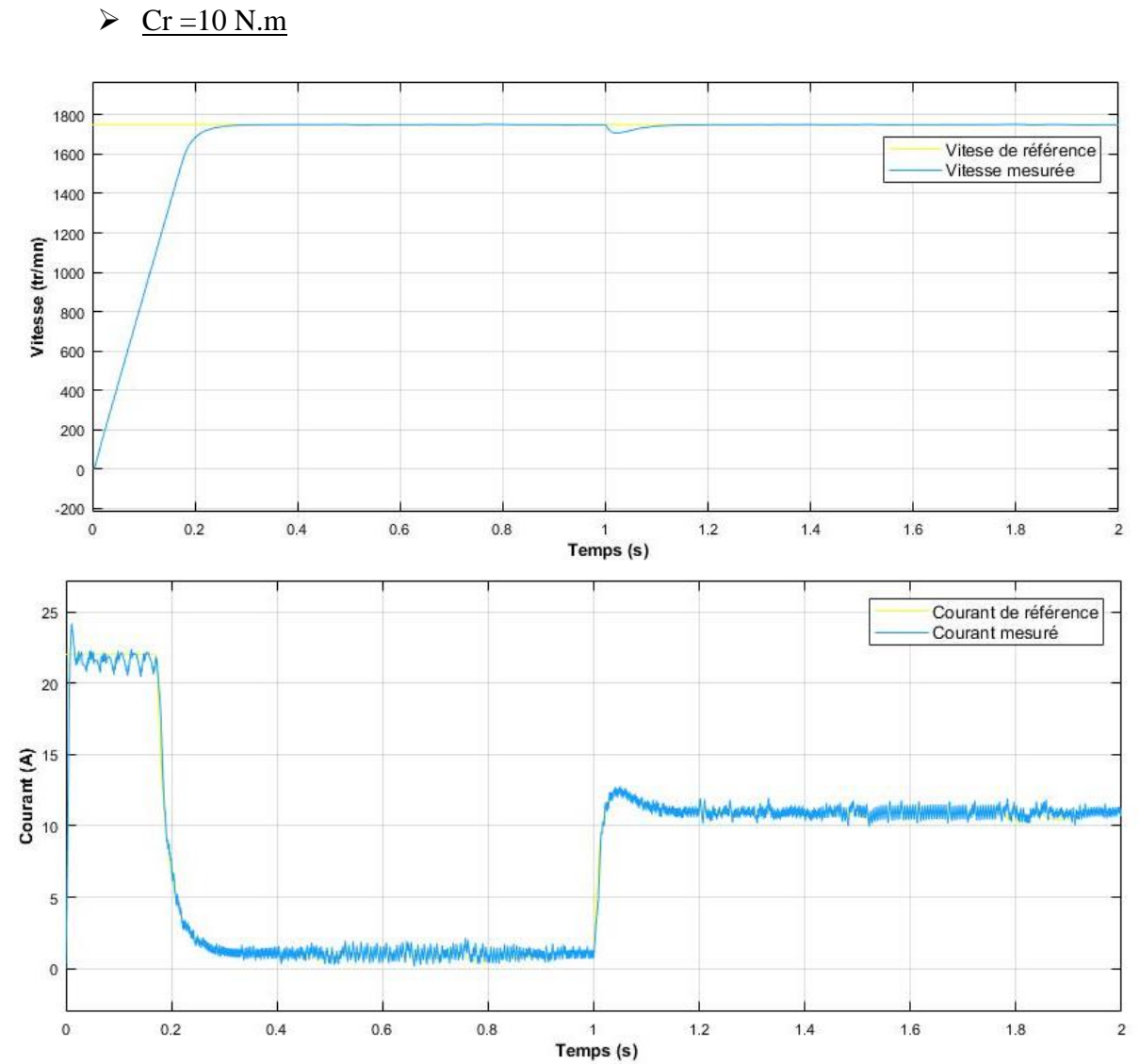

2- En charge

Figure III. 45 : Réponse de la vitesse et du courant pour une charge moyenne.

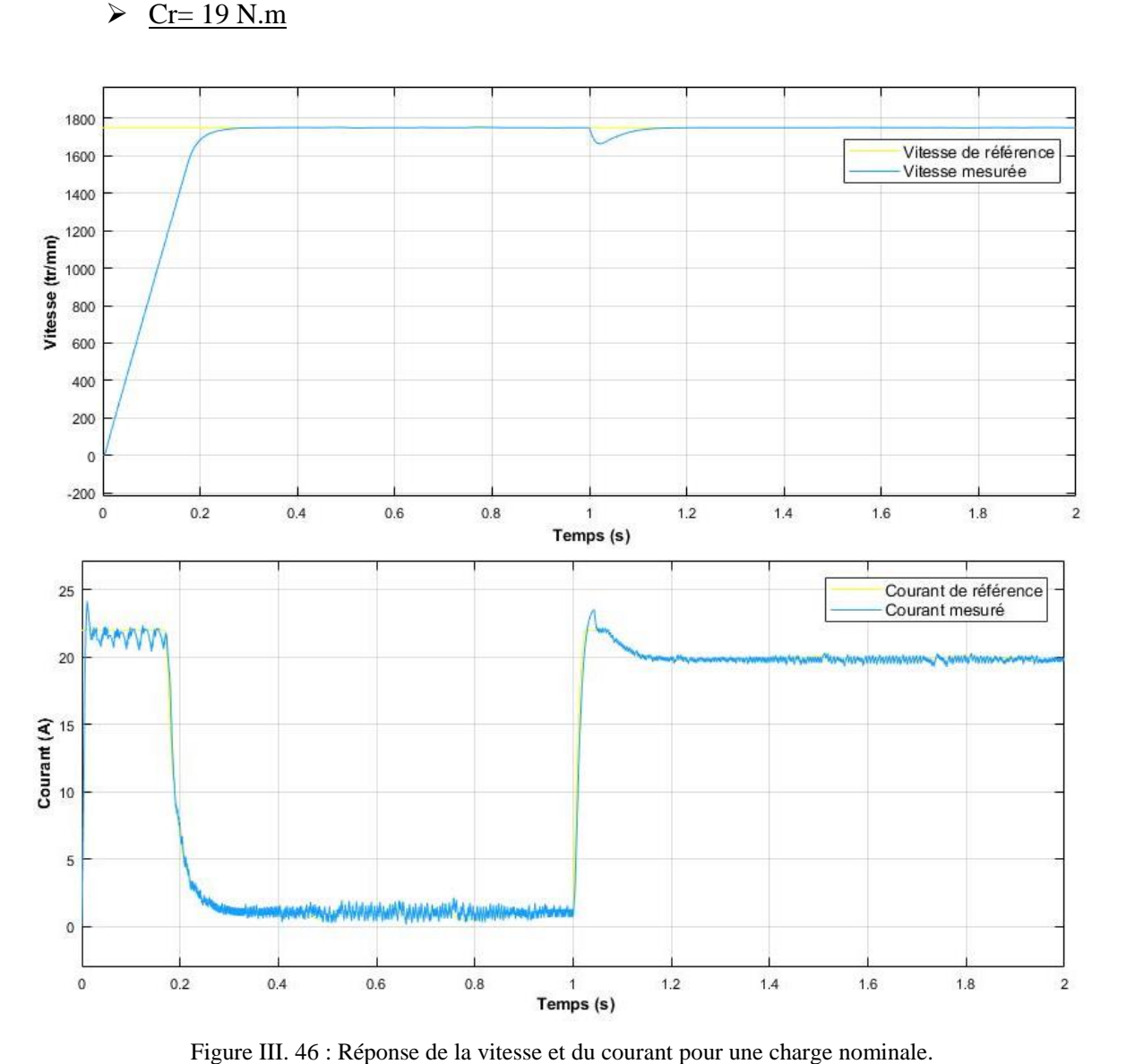

### **Interprétation de résultat**

D'après les résultats satisfaisants obtenues, on constate bien que la vitesse de moteur suit bien sa référence et cela est même pour le courant ce qui montre que l'utilisation de commande sans modele pour la commande du système donne des bons résultats et ainsi qu'une bonne robustesse.

Les résultats déjà obtenus à propos de notre PI intelligent faire espérer qu'il aura les mêmes avantages que le PI classique, avec des performances très supérieures. On voit que le comportemrent des deux régulateurs est identique durant les régimes permanants, mais le régulateur iPI présente un net avantage :

Un meilleur temps de montée.

- Une réponse rapide avec un petit dépassement.
- Les pics des perturbations sont beaucoup moins important.
- Aucun besoin d'une procédure d'identification car toute l'information structurelle est contenue dans le terme F de (II-6), qui est éliminé en (II-10).

## **Conclusion**

Dans ce chapitre, le principe générale de la commande sans modèle a été présenté et appliqué à la commande de la vitesse et du courant d'induit de la machine à courant continu et comparée à un PI classique en termes de robustesse vis-à-vis aux variations paramétriques de la machine. Les résultats de simulation montrent que l'utilisation de control sans modèle pour la commande donne de bons résultats et une bonne robustesse.

## *Conclusion Générale*

Les moteurs à courant continu sont très utilisés de nos jours, notamment dans les applications industrielles, les applications de faible puissance utilisant des batteries ou encore pour la traction électrique.

Le choix de ce genre du moteur parmi les autres types est basé sur l'avantage de découplage naturel qui existe entre le couple et le flux qui est dû à la séparation physique existante entre les deux circuits constituant ce moteur (l'inducteur et l'induit).

Les commandes sont principalement liées à la commande en vitesse et en courant.

L'objectif de notre travail consiste à modéliser et commander la chaine d'entrainement en boucle ouverte puis en boucle fermée. La commande en boucle fermée est réalisée par un régulateur PI classique et le régulateur avancé Commande sans modèle (Model Free Control).

Le premier chapitre a été consacré à modéliser la machine à courant continu ainsi que leur alimentation. On y trouve :

- Une description générale sur les machines à courant continu, principe de fonctionnement.
- La modélisation d'un moteur à courant continu à excitation séparée.
- La modélisation et le principe d'un hacheur à quatre quadrants.
- Les principes et la technique de la commande PWM.

Le deuxième chapitre présente la théorie de régulateur PI classique, en plus la méthode de compensation de pôle qui a été suffisamment expliqué afin de veiller sur un choix cohérent des gains de notre régulateur et le principe du régulateur à base de commande sans modèle.

Dans le troisième chapitre, on y trouve les différents simulations sous l'environnement MatLab /simulink :

- La Simulation de la commande MLI ainsi que la chaine « hacheur machine CC » à travers les valeurs du rapport cyclique.
- L'explication de la structure de la régulation en vitesse et en courant d'une machine à courant continu, ainsi on a appliqué la régulation en cascade en utilisant le régulateur

PIclassique. Après la simulation de la régulation on voit bien les performances du système réglé.

 L'application d'un régulateur MFC pour étudier la robustesse de la régulation de vitesse uniquement en premier, puis celle de la régulation de deux boucles imbriquées.

## *Références Bibliographiques*

- [1] C. Bekkouche, «Étude et simulation d'un variateur de vitesse commande un moteur à courant continu.», Mémoire de Master, Université Kasdi Merbah Ouargla, 2016.
- [3] G. BOUKERCHE , «Contrôleur PI et Application.», Mémoire de Master, Université BADJI MOKHTAR‐ANNAB, 2017
- [4] Site Internet : Http://Www.Memoireonline.Com/04/11/4391/M\_Asservissement -De-VitesseDune-Charge-Mecanique-Entrainee-Par-Un-Moteur-A-Courant-Continu-A-Exc2.Html/.
- [5] www.elec.jbd.free.fr, « Machine électromagnétique.»
- [6] N.ATIR, «Etude et simulation de la commande d'un moteur àcourant continuà excitation série par un redresseur commandé.», Mémoire de Master, Université Echahid Hamma Lakhdar–d'El-Oued, 2019.
- [7] S. BENZENATI, «Commande floue d'un moteur à courant continu à excitation séparée.», Mémoire de Master, Université Abderrahmane Mira –Bejaia, 2013

[8] F. Bouchafaa, «Convertisseurs DC/DC», Support de cours, Université des Sciences et de Technologie Houari Boumediene, 2010.

- [9] M. K. Fellah, « Cours d'Asservissements Linéaires Continus.», Université Djillali Liabès – Sidi Bel-Abbès, 2007.
- [10] M. Ajohnson, M. H.Moradi, «PI control (new identification and desing method.», 2005.
- [11] K.J. Astrom, T. Hagglund, «Advanced PI control.», ISA , New York, 2005.
- [12] J. M. Retif, «Automatique régulation.», Institut national des sciences appliquées de Lyon, Edition 2008.

[13] M.Ajohnson & Mohammed H.Moradi PI control (new identification and desing methode) 2005.

[14] K.J.ASTROM & T.Hagglund « advanced PI control » ISA , New York 2005.

[15] J.M RETIF, « Automatique régulation » Institut national des sciences appliquées de Lyon, Edition 2008.

- [16] Z. Dib, «Commande sans modèle d'un Bioréacteur.», thèse de Magister, Université de Tlemcen, 2011
- [17] M. Fliess, C. Join, «Model-free control. International Journal of Control», Taylor & Francis 2013.

## *Résumé*

L'entraînement à vitesse variable des machines électriques était l'objectif de plusieurs études dans ces dernières années grâce à l'évolution technologique des convertisseurs statiques qui représente le variable cœur de tout système électrique. L'association des convertisseurs statiques aux machines courant continue permet de réaliser des ensembles électromécaniques à vitesse variable tout en conservant les avantages bien connus de ce type de moteur.

Ce présent travail est relatif à une étude de l'association d'un MCC à un hacheur a quatre quadrants commandé par technique PWM. Nous avons amélioré notre système en intégrant deux régulateurs : PI classique et la commande sans modèle (MFC) qui nous ont fourni un système « précis, stable et rapide ».

**Mots Clés :** la commande sans modèle (MFC), moteur à courant continu à excitation

séparée, fonction de transfert, modèle d'état,PIclassique.

*Abstract* 

The variable speed drive of the electric machines was the object of several studies in the last years thanks to the technological evolution of the static converters. That represents the variable essential of the electric system. The association of the static converters to the continu current machine permits to achieve electromechanical variable-speed while keeping the advantages very known of this type of motor.

This present work relates to a study of the association of an MCC with a four quadrant chopper controlled by PWM technique. We have improved our system by integrating two regulators: Classic PI and Model-Free Control (MFC) which provided us a "precise, stable and fast" system.

**ملخص**

تغيير سر عة المحرك للآلات الكهربائية هدفًا للعديد من الدراسات في السنوات الأخيرة بفضل التطور التكنولوجي للمحولات الساكنة التي تمثل القلب المتغير لأي نظام كهربائي. إرتباط المحولات الساكنة بآلات التيار المباشر ينتج مجموعات كهروميكانيكية بسرعة متغيرة مع الحفاظ على المزايا المعروفة لهذا النوع من المحركات.

يتعلق هذا العمل الحالي بدراسة ارتباط محرك MCC مع محول الساكن رباعي يتم التحكم فيها بواسطة تقنية PWM. لقد قمنا بتحسين نظامنا من خالل دمج اثنين من المنظمين : PI الكالسيكي والتحكم بدون نموذج (MFC (الذي زودنا بنظام "دقيق, مستقر وسريع".